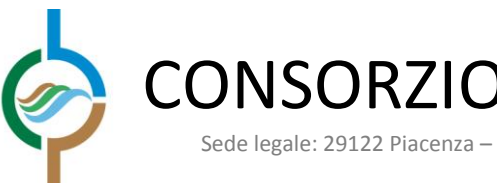

# CONSORZIO DI BONIFICA DI PIACENZA

Sede legale: 29122 Piacenza – strada Val Nure, 3 – tel. 0523 464811 – fax 0523 464800 – C.F. 91096830335 info@cbpiacenza.it – www.cbpiacenza.it e-mail certificata: cbpiacenza@pec.it

TITOLO DEL PROGRAMMA:

# **REGOLAMENTO UE N. 1305 DEL 13-12-2013 PROGRAMMA SVILUPPO RURALE PSR 2014-2020**

MISURA 4 - Investimenti in immobilizzazioni materiali SOTTOMISURA 4.3 - Investimenti in infrastrutture per lo sviluppo l'ammodernamento e l'adeguamento dell'agricoltura e della silvicoltura, compresi l'accesso ai terreni agricoli e forestali, la ricomposizione e il miglioramento fondiario, l'approvvigionamento e il risparmio di energia e risorse idriche

TIPOLOGIA DI OPERAZIONE 4.3.02 - Investimenti in infrastrutture irrigue

# PROGETTO ESECUTIVO

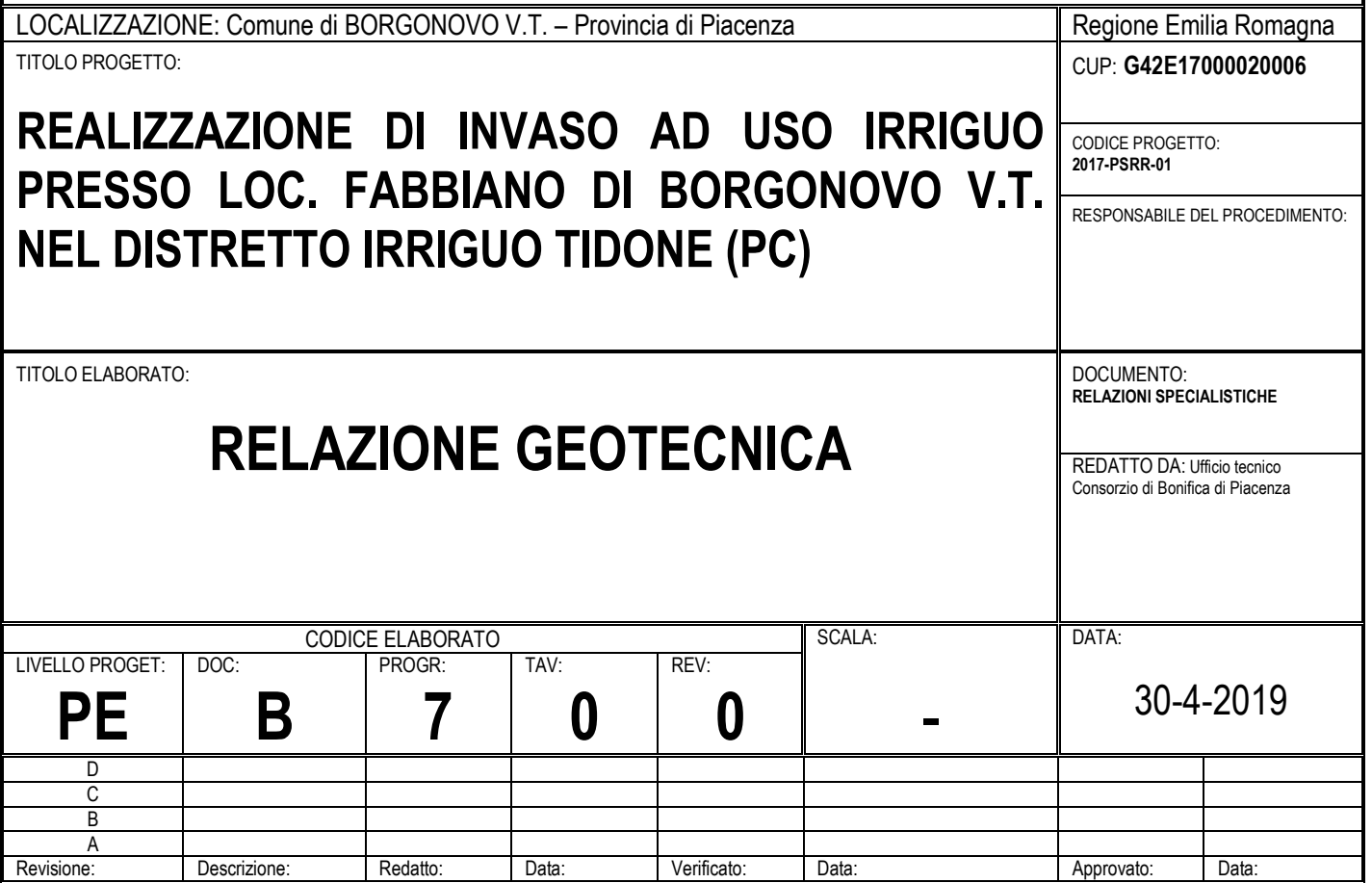

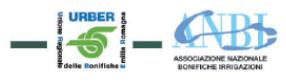

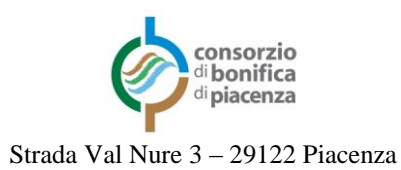

# **Sommario**

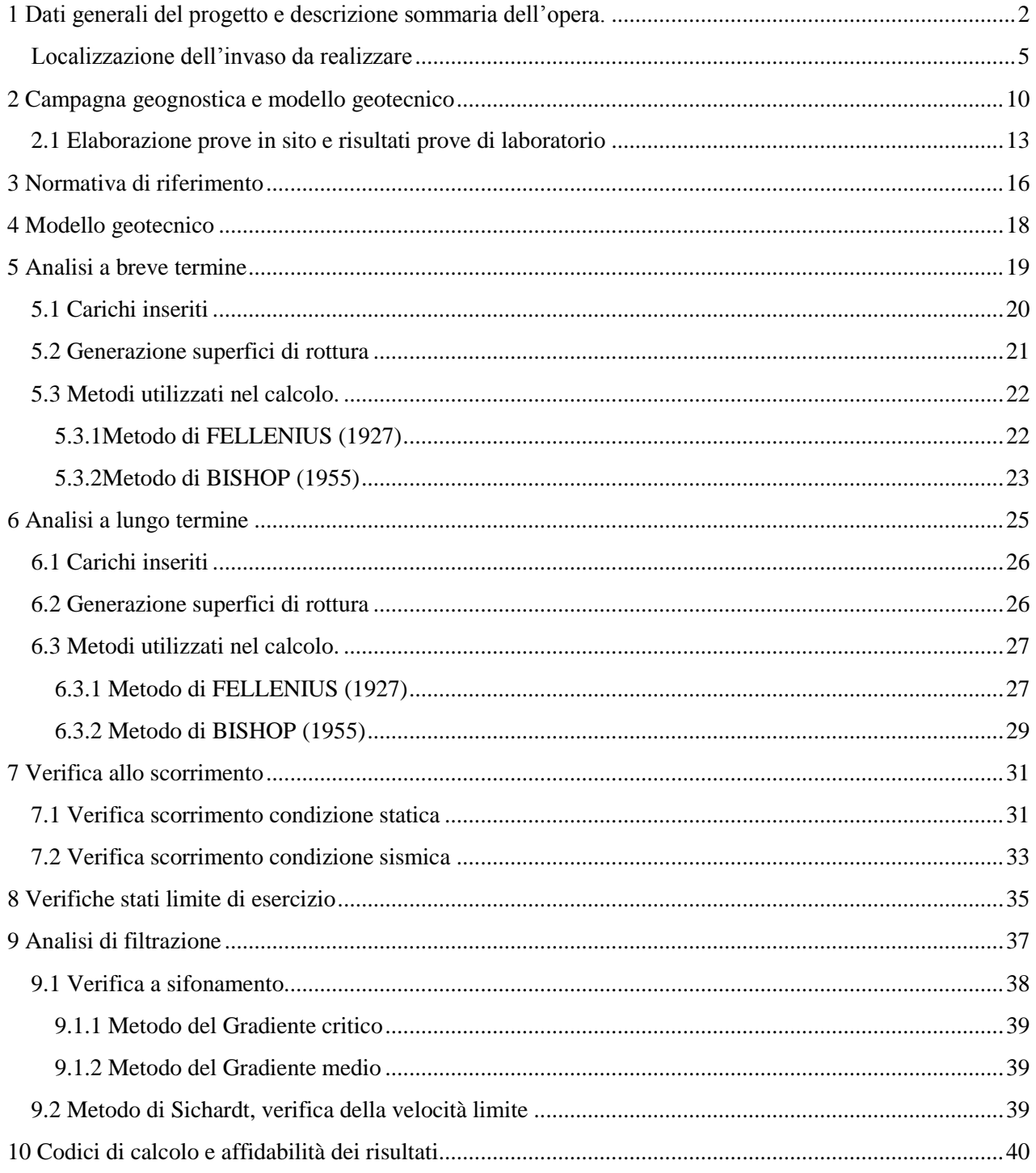

# <span id="page-2-0"></span>**1 Dati generali del progetto e descrizione sommaria dell'opera.**

Il progetto riguarda la realizzazione di un bacino di accumulo ad uso irriguo da candidare ai bandi PSRR Regionali 2014/2020-Misura 4 - Tipo operazione 4.3.02 "Infrastrutture irrigue" - Focus Area P5A – Approvazione bando unico regionale anno 2017. Il bacino avrà la funzione di stoccare la risorsa idrica durante il periodo invernale per utilizzarla durante i mesi estivi quando si svolge l'attività di irrigazione.

L'opera è schematizzata come segue.

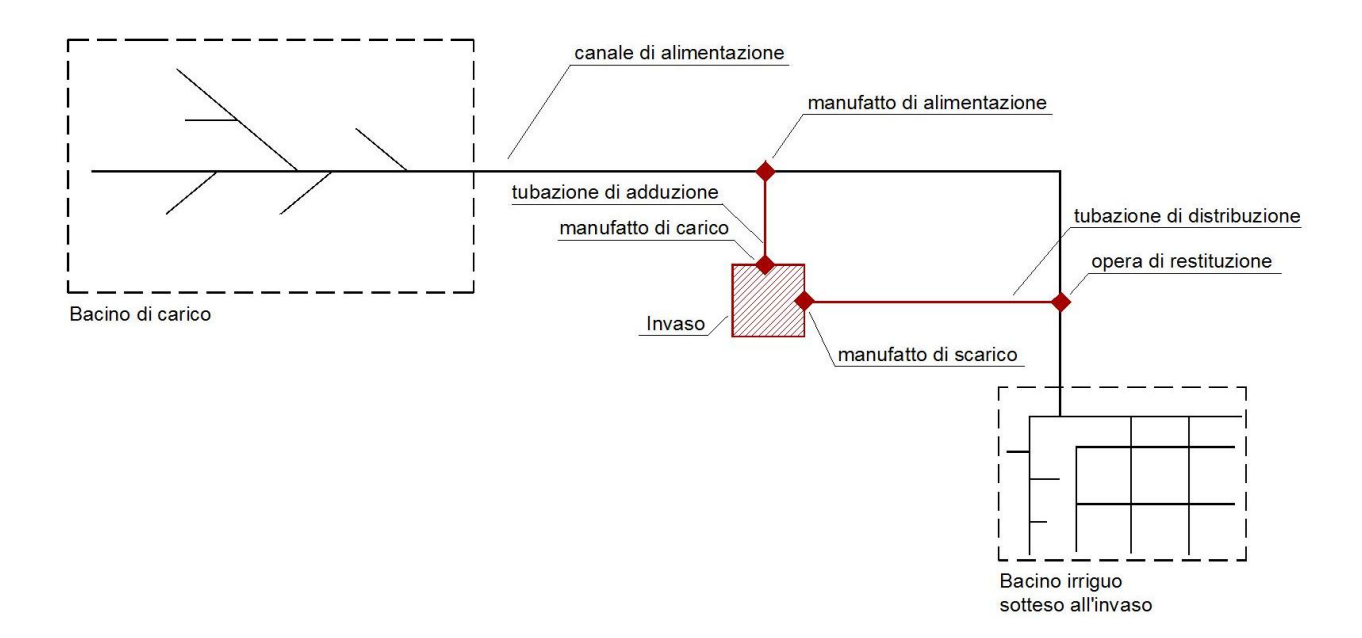

Gli elementi progettuali che costituiscono l'opera possono essere raggruppati nelle seguenti categorie:

- opere generali;
- rete di adduzione;
- $\bullet$  invaso;
- rete di distribuzione.

Le opere generali comprendono tutte le attività di preparazione propedeutiche allo svolgimento dei lavori di realizzazione delle opere in progetto, come l'allestimento del cantiere, i rilievi e i tracciamenti vari.

La rete di adduzione consente di derivare le acque e convogliarle verso l'invaso in progetto ed è costituita dai seguenti elementi:

- canale di alimentazione esistente, è il canale consortile che raccoglie le acque di precipitazione sul bacino imbrifero sotteso dall'invaso;
- manufatto di alimentazione è l'opera di presa che consente di alimentare l'invaso. E' costituito da una vasca in cls armato di derivazione con muri d'ala e pianta rettangolare di dimensione m(6,00x2,70xH1,10), da una paratoia trasversale con scudo da m(0,80x0,80) in grado di disconnettere e regolare il livello idrico nella tubazione di adduzione, da un pozzetto prefabbricato ispezionabile m(1,50x1,50xH2,50) e da una tubazione di adduzione DN 500 che parte dal pozzetto

stesso. Appena a monte della paratoia di regolazione, trasversalmente alla vasca di derivazione, è interposta una soglia fissa in metallo alta 20 cm che assicurerà l'attivazione del prelievo solo per portate superiori al DMV fissato a 50 l/s. Si riportano di seguito i disegni relativi al manufatto di alimentazione.

L'invaso è l'opera che consente di stoccare il volume idrico necessario ai fini irrigui ed è costituito dai seguenti elementi:

- manufatto di carico, è l'opera che consente di caricare l'invaso in progetto. E' localizzato a monte del rilevato arginale dell'invaso ed è costituito da n. 2 pozzetti prefabbricati ispezionabili dotati di valvola di regolazione e misuratore di portata elettromagnetico, una tubazione in pressione annegata in una trave in c.a. (in quanto attraversa l'argine in terra, al di sotto del suo piano di fondazione) e da una scogliera in massi intasati a protezione della sponda e del fondo dell'invaso nel punto di immissione della tubazione stessa;
- bacino di accumulo, è la parte dell'invaso che viene realizzata tramite scavo del terreno in sito e realizzazione di apposito strato impermeabile;
- rilevato arginale, è la parte dell'invaso che viene realizzata in rilevato tramite riporto e compattazione di idoneo terreno. La sponda interna del rilevato è protetta tramite un apposito strato impermeabile e rete antinutria;
- manufatto di scarico, è l'opera che consente di svasare il volume idrico accumulato nella vasca. La realizzazione di tale manufatto prevede la posa in opera di una tubazione in pressione annegata in una trave in c.a. (in quanto attraversa l'argine in terra, al di sotto del suo piano di fondazione) e la costruzione di una struttura di protezione localizzata della scarpata in c.a. su cui fissare una griglia per evitare l'intasamento della tubazione stessa. La tubazione in uscita dall'argine è dotata di n. 2 pozzetti prefabbricati ispezionabili in cui sono istallate una valvola di regolazione e un misuratore di portata;
- manufatto di scarico di superficie, realizzato tramite un localizzato abbassamento della sommità del rilevato arginale fino alla quota di massima regolazione. E' costituito da una soglia tracimabile in massi intasati e da un canale fugatore a cielo aperto che allontana le acque di sfioro verso il primo ricettore a disposizione.

La rete di distribuzione consente di utilizzare le acque dell'invaso recapitandole verso la rete di canali consortili che convogliano le acque all'utenza. E' costituita da una tubazione di distribuzione che collega lo scarico dell'invaso con la tubazione consortile di recapito, tramite l'immissione in apposita opera di restituzione. Di seguito si riporta uno schema sintetico di funzionamento dell'opera.

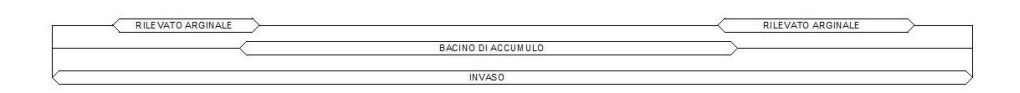

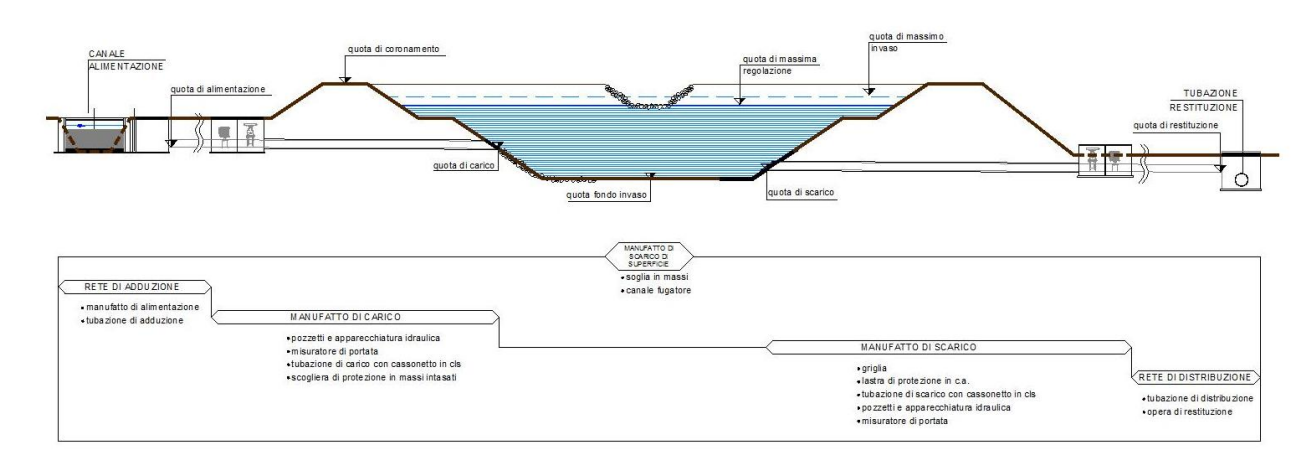

Schema funzionamento

Per avere una visione complessiva del funzionamento dell'invaso in progetto occorre definire gli elementi che compongono le opere in progetto e le relative quote topografiche.

Lo schema idraulico riportato evidenzia tutte le opere che portano ad un corretto funzionamento del sistema, di seguito sintetizzate:

- rete di adduzione, che consente di convogliare le acque meteoriche in prossimità dell'invaso;
- manufatto di carico dell'invaso, che consente di invasare il serbatoio con i deflussi convogliati tramite il canale di alimentazione;
- invaso, opera finalizzata all'accumulo della risorsa idrica il cui volume si sviluppa in parte in scavo e in parte in rilevato (arginature in terra), con sponde e fondo resi impermeabili;
- manufatto di scarico dell'invaso, che consente di svuotare il serbatoio senza necessità di sollevamento, alimentando la rete di distribuzione;
- rete di distribuzione, che riceve le acque di scarico dell'invaso e consente di servire il distretto irriguo che sottende l'opera in progetto.

Nello schema sono riportate le quote che descrivono compiutamente il funzionamento dell'invaso, definite di seguito:

- quota di alimentazione, rappresenta la quota della tubazione (fondo tubo) che consente di invasare il serbatoio in progetto, nel punto di presa dal canale di alimentazione;
- quota di carico, rappresenta la quota della tubazione (fondo tubo) che consente di invasare il serbatoio in progetto, nel punto di immissione nel serbatoio;
- quota di massima regolazione, rappresenta la quota del livello dell'acqua oltre la quale ha inizio automaticamente lo sfioro;
- quota di massimo invaso, quota a cui può giungere il livello dell'acqua dell'invaso nel caso si verifichi il più gravoso evento di piena previsto in progetto;
- quota di coronamento, piano orizzontale che costituisce la massima quota dei rilevati arginali;
- quota di fondo invaso, rappresenta il piano di fondo scavo del bacino di accumulo;
- quota di scarico, rappresenta la quota a cui viene posata la tubazione di scarico dell'invaso in uscita dal bacino (fondo tubo);
- quota di restituzione, rappresenta la quota della tubazione che si ricollega con la rete consortile esistente, che rappresenta la distribuzione alle aziende.

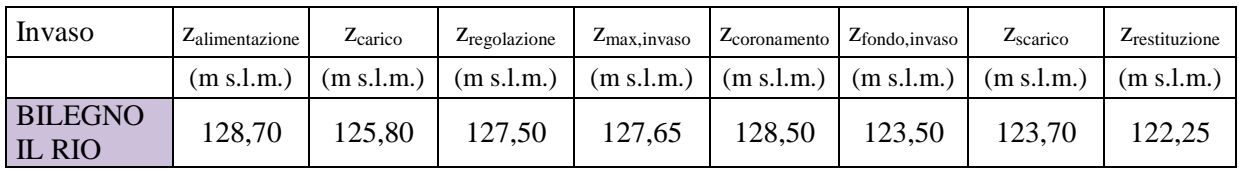

Le quote di progetto relative all'invaso analizzato sono di seguito riassunte:

# <span id="page-5-0"></span>**Localizzazione dell'invaso da realizzare**

L'invaso in progetto sarà realizzato in località Fabbiano in comune di Borgonovo V.T. (PC):

- coordinate nel sistema di riferimento adottato dalla regione Emilia-Romagna: ETRS89 / UTM zone 32N **(EPSG 25832):** X = 535715,64 - Y = 4980582,31;
- riferimenti catastali delle particelle interessate in comune di Borgonovo V.T.:
	- o foglio 38 particella 71;
	- o foglio 38 particella 204.

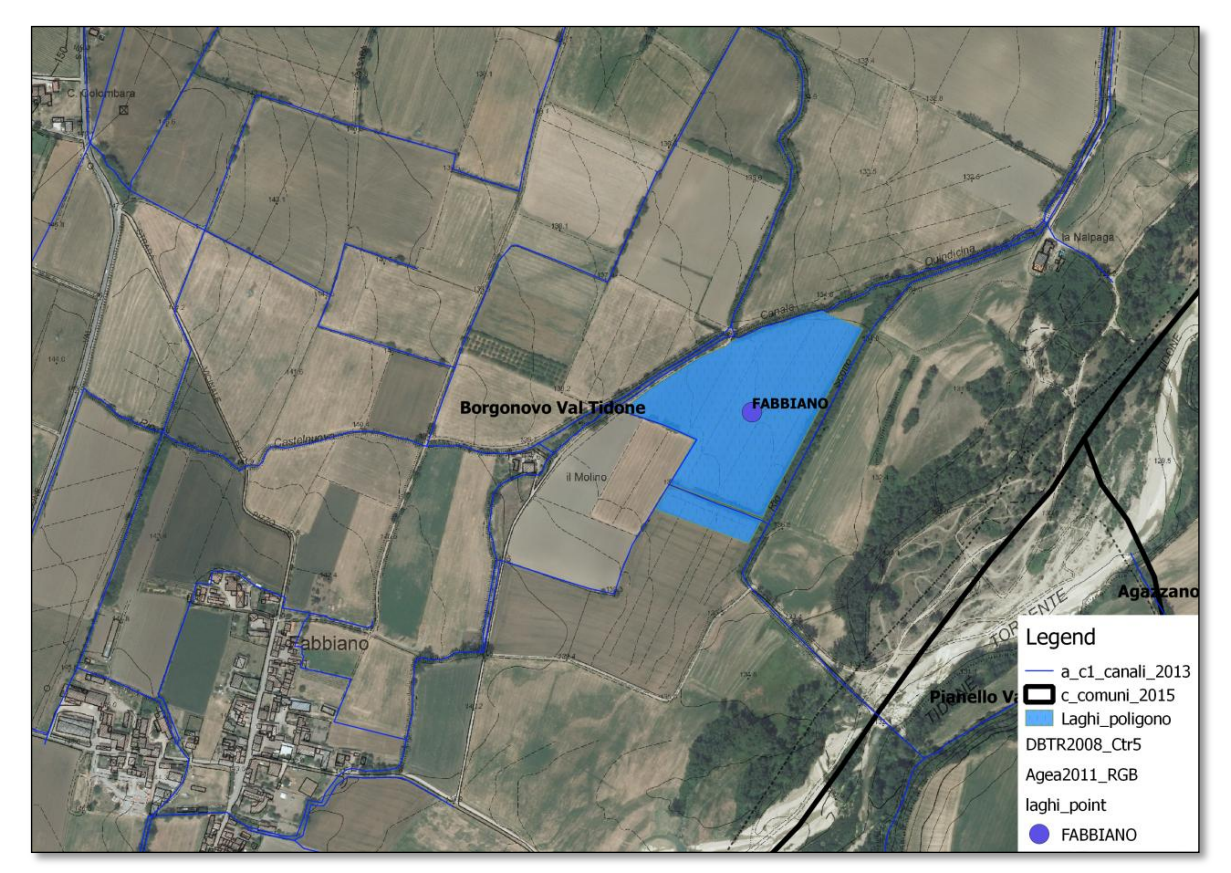

Localizzazione invaso in progetto

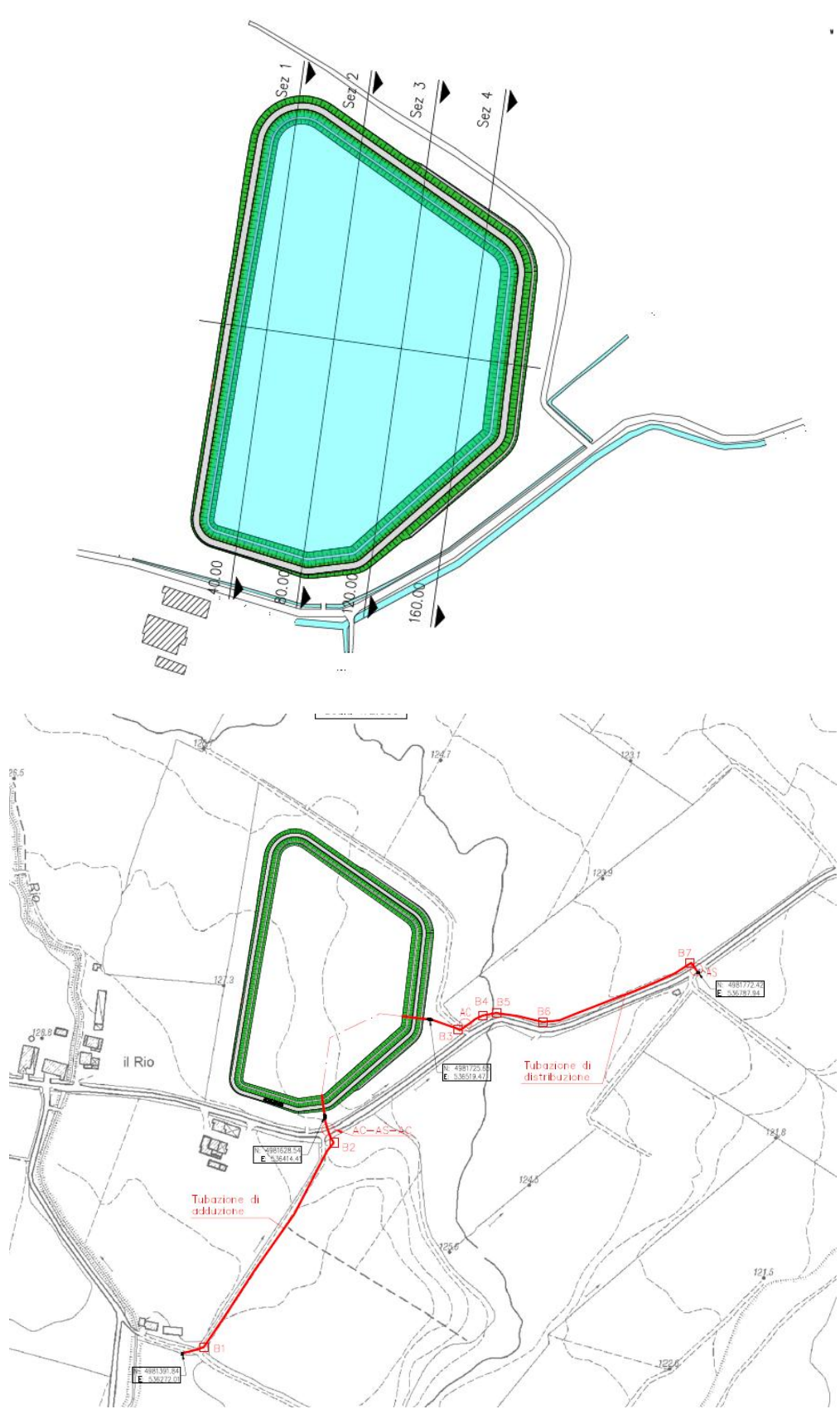

Planimetri e opera in progetto

L'areale irriguo che beneficerà dell'invaso è quello della sinistra Tidone, nella zona compresa in direzione Ovest-Est tra il Tidone stesso e il Rio Corniola. Il limite superiore di tale areale è rappresentato dall'abitato di Agazzino. Complessivamente è così dominata un'area di oltre 17 kmq di cui la maggior parte è rappresentata da superficie agricola utile.

L'opera avrà una capacità utile di invaso di 100.900 mc, l'invaso sarà alimentato a gravità dal canale consortile Rio Grande mediante la realizzazione di un'opera di presa (manufatto di alimentazione) e i volumi stoccati saranno scaricati da una tubazione più a valle con un'opera di restituzione nel Rio Scotto di Bilegno. L'ubicazione dell'invaso in progetto garantisce il funzionamento dello stesso a caduta, senza che sia necessario realizzare stazioni di sollevamento.

Il volume utile del bacino di accumulo sarà ricavato in parte in scavo e in parte mediante la costruzione di un rilevato in terra. Il volume di scavo, ricavato in fase di modellazione, è pari a 53.420 mc e il volume di terreno necessario per realizzare le arginature di 16.100 mc. Il rilevato sarà realizzato reimpiegando il terreno presente in sito ricavato dalle operazioni di scavo, in quanto valutato in buona parte idoneo, miscelandolo ad una percentuale (10% circa) di materiale classificato secondo la normativa UNI 11531/2013 come A6 portato da cava. In particolare sono previsti:

- 12.440 mc di terreno scavato per scotico superficiale;
- 53.420 mc di scavo di sbancamento;
- 1.870 mc di scavo per cassonetto argine;
- 17.890 mc di terreno per realizzare l'invaso

L'opera di costruzione del rilevato sarà realizzata mediante strati di spessore di 0,2 m opportunamente compattati e rullati. Il materiale in eccesso derivante dalle operazioni di scavo sarà smaltito in apposita discarica. Sul terreno da reimpiegare per costruire il rilevato arginale, sono state condotte durante la campagna geognostica, campionamenti e successivamente analisi chimiche di laboratorio al fine di attestarne l'idoneità chimica e meccanica. Le sezioni del rilevato arginale hanno geometria variabile funzione dell'andamento topografico dell'area. Le caratteristiche principali sono:

- larghezza della sommità del coronamento pari a 4 m;
- altezza massima del rilevato arginale pari a 3,60 m;
- pendenza delle sponde di 3:1,75 (b:h);
- profondità massima di scavo pari a 2,0 m rispetto all'attuale quota del p.c.;
- presenza di 1 banca su entrambi i lati del paramento ogni 2,5 m di altezza, larghe 1,5 m.
- cassonetto di fondazione, da realizzare con materiale idoneo, con spessore di 0,5 m rispetto al piano campagna.

Di seguito viene riportata una sezione tipo del rilevato e delle opere accessori presenti nel bacino.

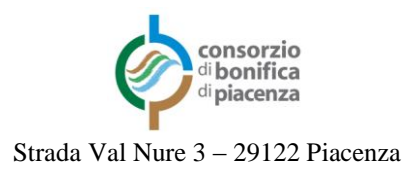

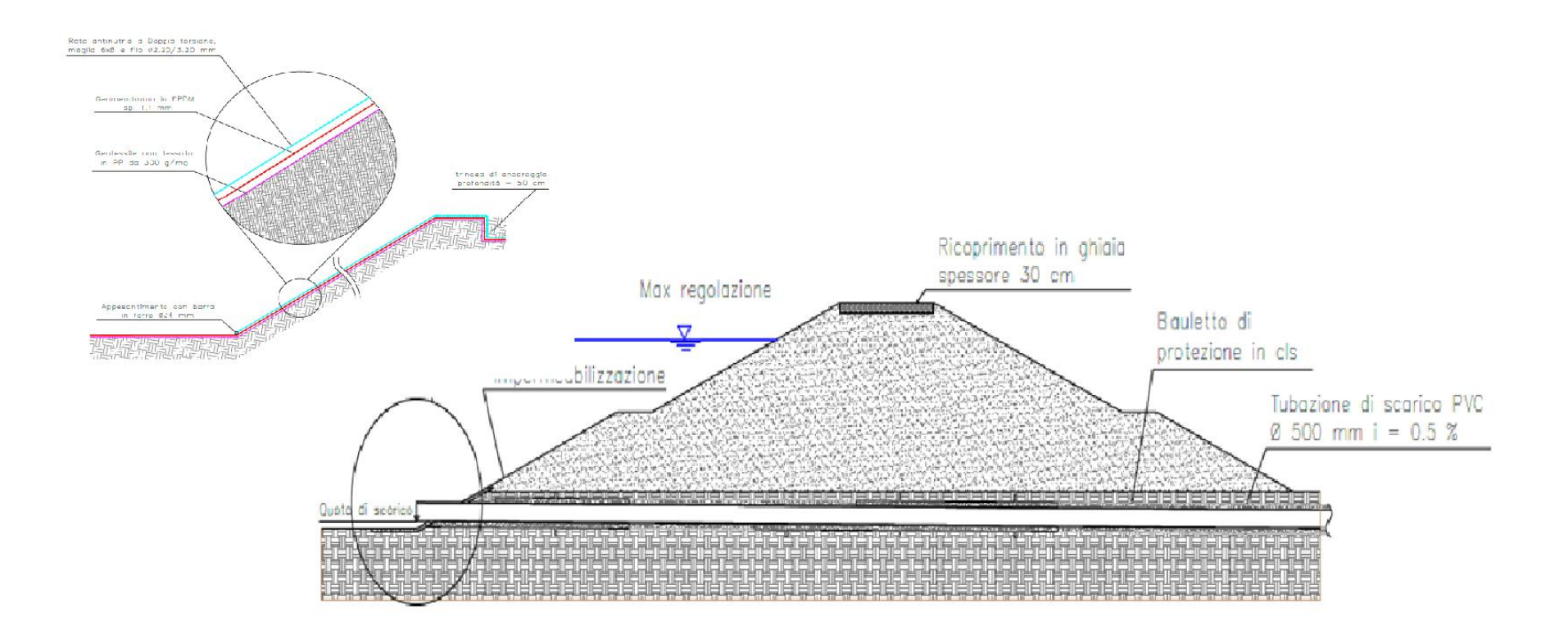

Sezione tipo rilevato

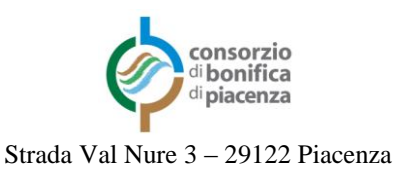

Al fine di preservare la sicurezza idraulica dell'opera, in fase di progettazione è stata definita la quota di massima regolazione del bacino pari a 127,5 m s.l.m. regolata da uno sfioratore in massi intasati che verrà realizzato sul lato sud - est del bacino di accumulo. Inoltre in fase progettuale è stato considerato un franco idraulico di circa 0,8 - 0,85 m tra il massimo riempimento dell'invaso e la quota di coronamento.

Sul coronamento sono previste per favorire eventuali attività di manutenzione:

- strato di ghiaia con spessore di 30 cm;
- una pista per permettere l'accesso ai mezzi sul coronamento. Tali piste avranno una larghezza di 3 m e una pendenza massima indicativa del 10 %.

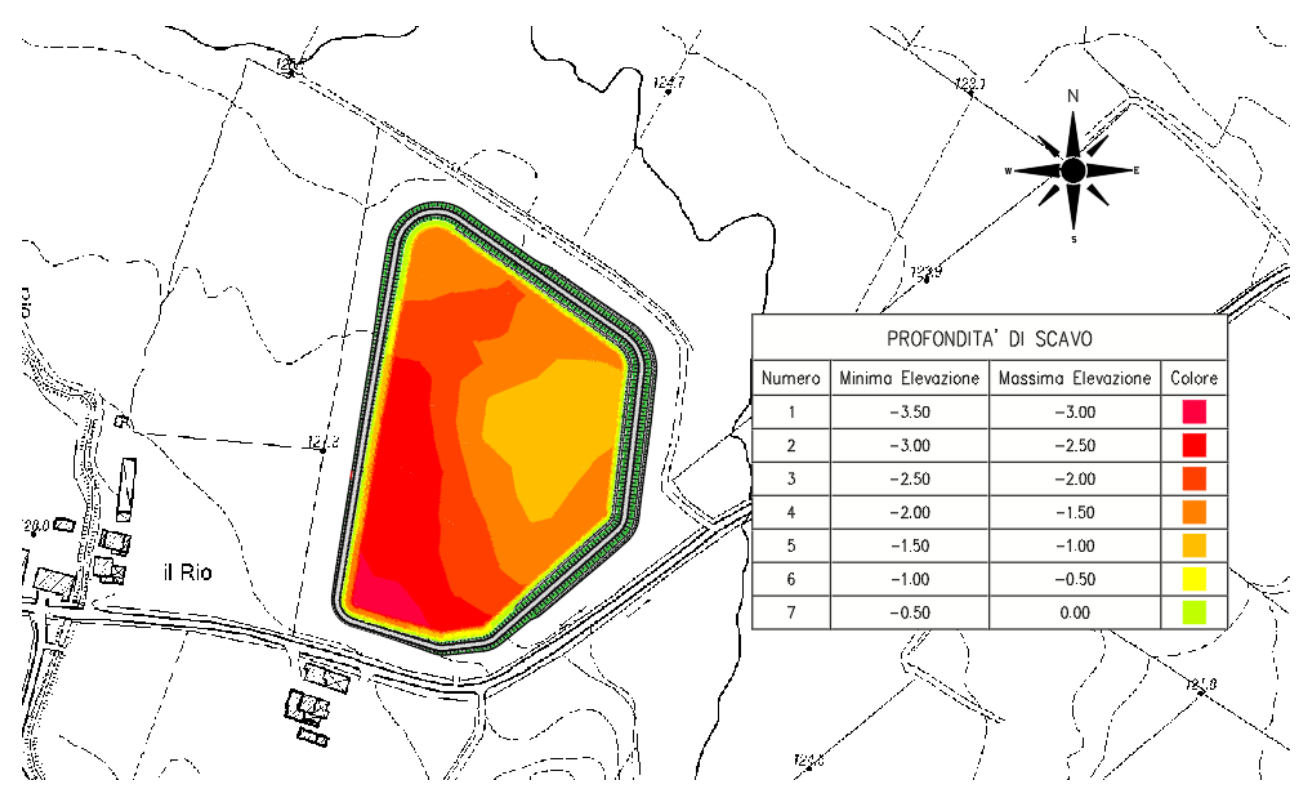

Il fondo del bacino è caratterizzato da una pendenza di circa 0,7 %.

Variazione della pendenza del fondo

Per evitare fenomeni di filtrazione, il paramento e il fondo del rilevato lato bacino saranno impermeabilizzati mediante la posa di una geomembrana impermeabile in EPDM. Nel dettaglio il rivestimento del fondo e della sponda lato bacino di accumulo è così composto:

- regolarizzazione del fondo scavo;
- impermeabilizzazione mediante posa di geomembrana in EPDM dello spessore di 1,10 mm su uno strato di tessuto non tessuto di massa aerica apri a 300 grammi/mq;
- rete antinutrie a doppia torsione maglia 6 x 8 e filo  $\Phi$  2,20/3,20 mm; tale rete rimarrà tesa mediante l'utilizzo di una barra in ferro Ф 24 mm posizionata orizzontalmente nella parte inferiore della rete.

Di seguito è riportato un estratto del pacchetto di impermeabilizzazione da realizzare sul fondo del lago e sulle sponde lato bacino.

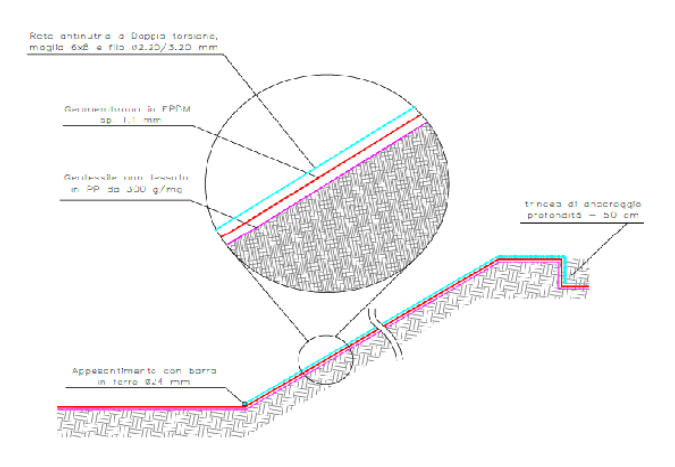

Dettaglio impermeabilizzazione

# <span id="page-10-0"></span>**2 Campagna geognostica e modello geotecnico**

Durante la fase di progettazione è stata svolta una campagna geognostica al fine di caratterizzare il terreno presente in sito e adottare differenti soluzioni progettuali. La campagna ha previsto l'esecuzione sia di prove in sito sia di laboratorio, in particolare sono stati eseguiti:

- n. 5 sondaggi a carotaggio continuo fino a 10 m di profondità;
- n. 3 prove SCPT;
- n.3 trincee eplorative;
- n. 5 prove di permeabilità Lefranc eseguite a diverse profondità all'interno dei fori di sondaggio;
- n.2 stendimenti MASW per determinare i parametri sismici del sito;
- n.1 prova HVSR
- n.5 campioni rimaneggiati adiacenzeTR2 (3,50-4,50 m da p.c.), TR2 (1-3 m da p.c.), TR3 (0,0 1,0; 1,0-2,0 m da p.c.) PZ (4,0-6,0 m da p.c.);
- installazione di n.2 tubi piezometrici in corrispondenza dei sondaggi S3 e S5.

In particolare in laboratorio sono state effettuate:

- sui campioni rimaneggiati TR1; TR2; TR3, PZ e adiacente TR2:
	- o classificazione granulometrica, limiti e classificazione ISO UNI 11531/2013;
	- o prova di taglio con scatola di Casagrande;
	- o prova Proctor standard solo sul campione TR3;
	- o prova CBR. solo sul campione TR3;
	- o prova di permeabilità.

L'ubicazione dei sondaggi è riportata nella figura di seguito.

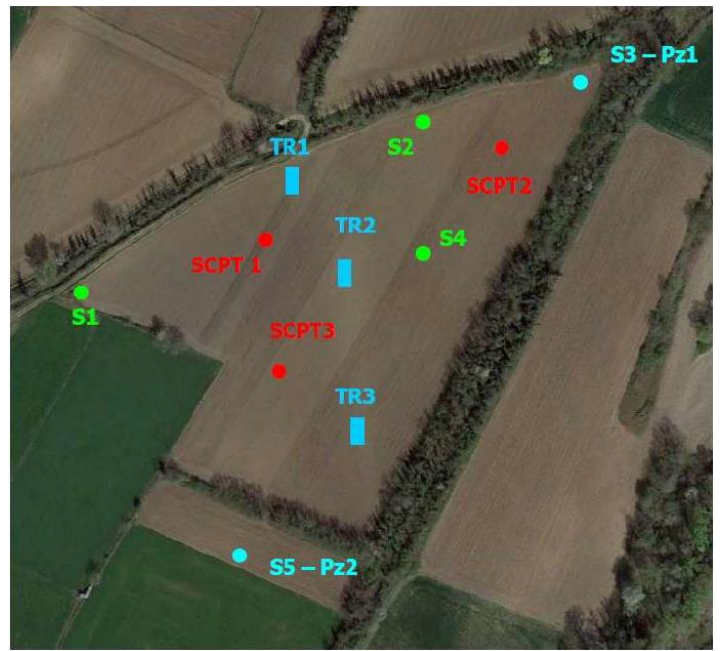

Ubicazione sondaggi e prove penetrometriche

Le informazioni di dettaglio relative alla campagna geognostica sono riportate nell'elaborato B 6 "Relazione geologica".

Le indagini eseguite hanno permesso di determinare la definizione dell'assetto litostratigrafico dell'area di indagine approfondendo la comprensione dei rapporti stratigrafici dei terreni investigati. Complessivamente sono stati riconosciuti 3 livelli principali presenti su tutta l'area ma con profondità e spessori variabili. Dalla superficie in profondità:

- il primo livello, denominato con la lettera A, rappresenta la copertura argillosa/limo argillosa, la cui parte più superficiale è occupata dal suolo coltivo a tessitura argillosa (Livello 0); lo spessore varia da 30 cm a 3 m;
- il secondo livello, denominato con la lettera B, è costituito da ghiaie e ciottoli in matrice sabbiosa; lo spessore varia da 1,5 a 10 m circa;
- il terzo livello, denominato con la lettera C, è costituito da argille limose e limi argillosi molto compatti; esso è presente fino alla profondità massima indagata di 12 m.

In generale si osserva:

- diminuzione dello spessore della copertura (livello A) e conseguente innalzamento del tetto delle ghiaie (livello B), da S verso N;
- lo spessore del corpo ghiaioso (Livello B) aumenta spostandosi da S verso N, con il valore minimo in corrispondenza del sondaggio S 1 e quello massimo in corrispondenza di S3; di conseguenza le argille sottostanti (livello C) si approfondiscono spostandosi da S a N.

Il livello di falda, misurato nei piezometri, si attesta ad un livello variabile tra 3,8 e 4,4 m da p.c. Si rimarca che tale livello è stato misurato e valutato dopo un lungo periodo siccitoso che ha caratterizzato il periodo primaverile, estivo ed autunnale.

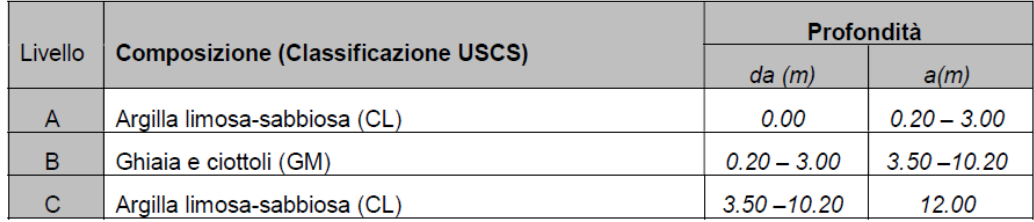

Riassunto livelli stratigrafici

Per raggiungere la capacità utile dell'invaso di 100.900 mc, quindi il bacino di accumulo verrà realizzato in parte in scavo e in parte in rilevato. In fase di modellazione sono stati ricavati i volumi di scavo e quelli necessari per realizzare il rilevato:

- volume di scavo pari a 45.250 mc,
- volume del rilevato pari a 17.890 mc.

Il rilevato verrà realizzato reimpiegando il terreno derivante dalle operazioni di scavo al quale verrà aggiunto almeno un quantitativo pari al 10% di terreno prelevato da cava classificato secondo le norme ISO come un A6. I campioni analizzati in laboratorio hanno mostrato la presenza in sito di materiale classificato come A6/A7-6 (norma UNI 11531/2013) con un indice di plasticità mai superiore a 21, quindi si è deciso di riutilizzare il materiale presente in sito, ritenuto idoneo da un punto di vista meccanico, purché miscelato con una percentuale di materiale A6 portato da una cava di prestito.

Il terreno in eccesso derivante dalle operazioni di scavo sarà smaltito in discarica.

Di seguito si riportano i risultati delle stratigrafie riguardanti il bacino di accumulo di Fabbiano.

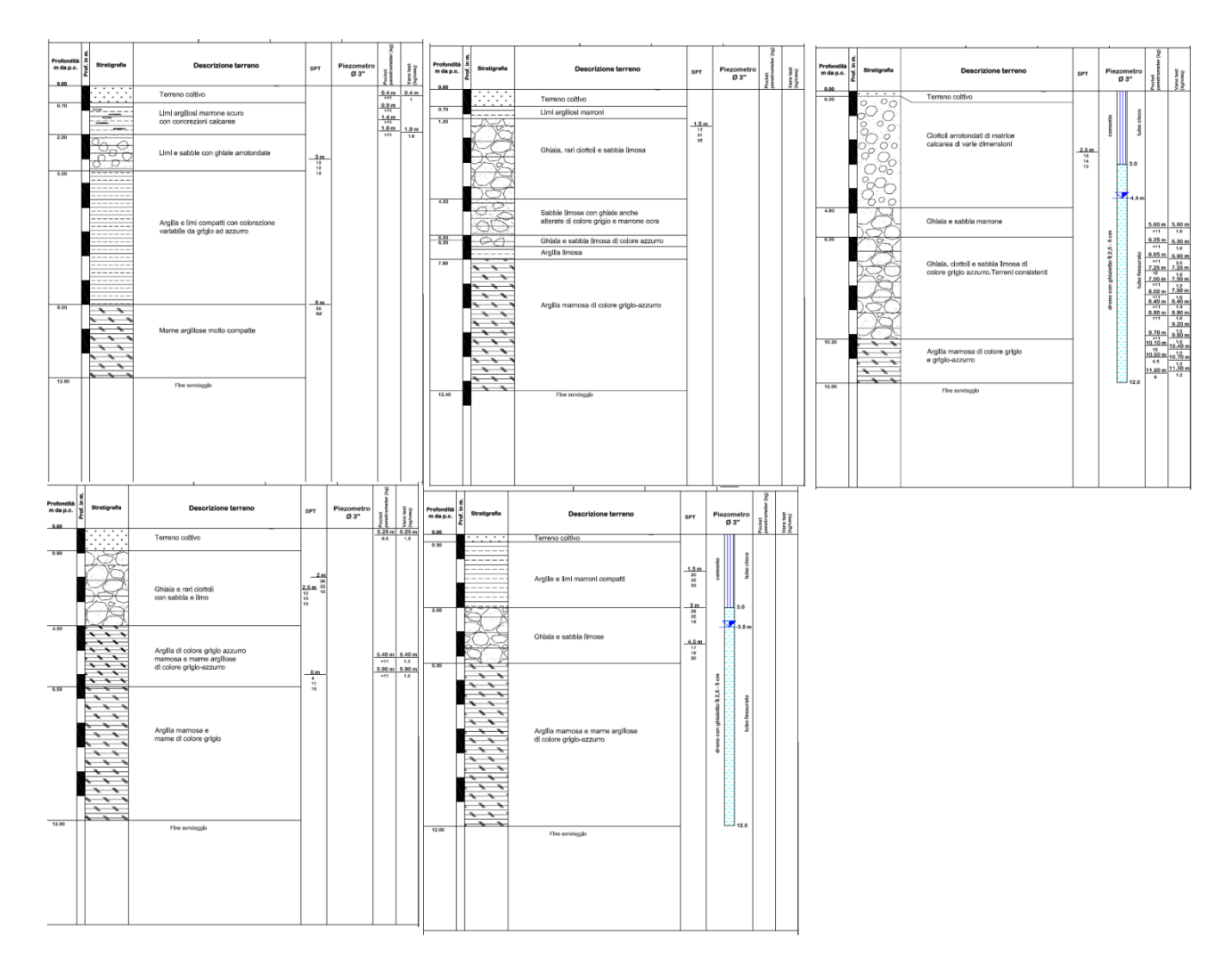

Stratigrafia Fabbiano

### <span id="page-13-0"></span>**2.1 Elaborazione prove in sito e risultati prove di laboratorio**

L'elaborazione dei risultati delle indagini effettuate ha permesso di assegnare ai depositi investigati e ai livelli litostratigrafici individuati, i valori dei principali parametri fisico-meccanici responsabili del comportamento meccanico del complesso terreno fondazioni; essi vengono riportati sinteticamente nella tabella seguente.

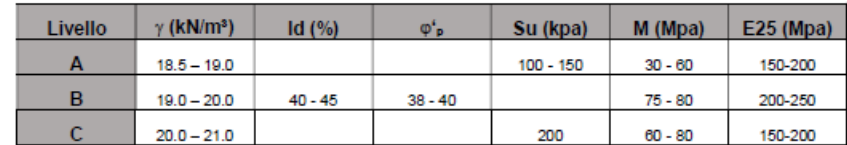

Riassunto parametri geotecnici

Si riportano anche i risultati riguardanti le analisi di laboratorio, come si può vedere dalla tabella riportata di seguito, sono state condotte analisi sui campioni rimaneggiati. Sui campioni rimaneggiati sono state eseguite le prove per ricavare i parametri fisico-meccanici necessari a definire le caratteristiche dei rilevati arginali.

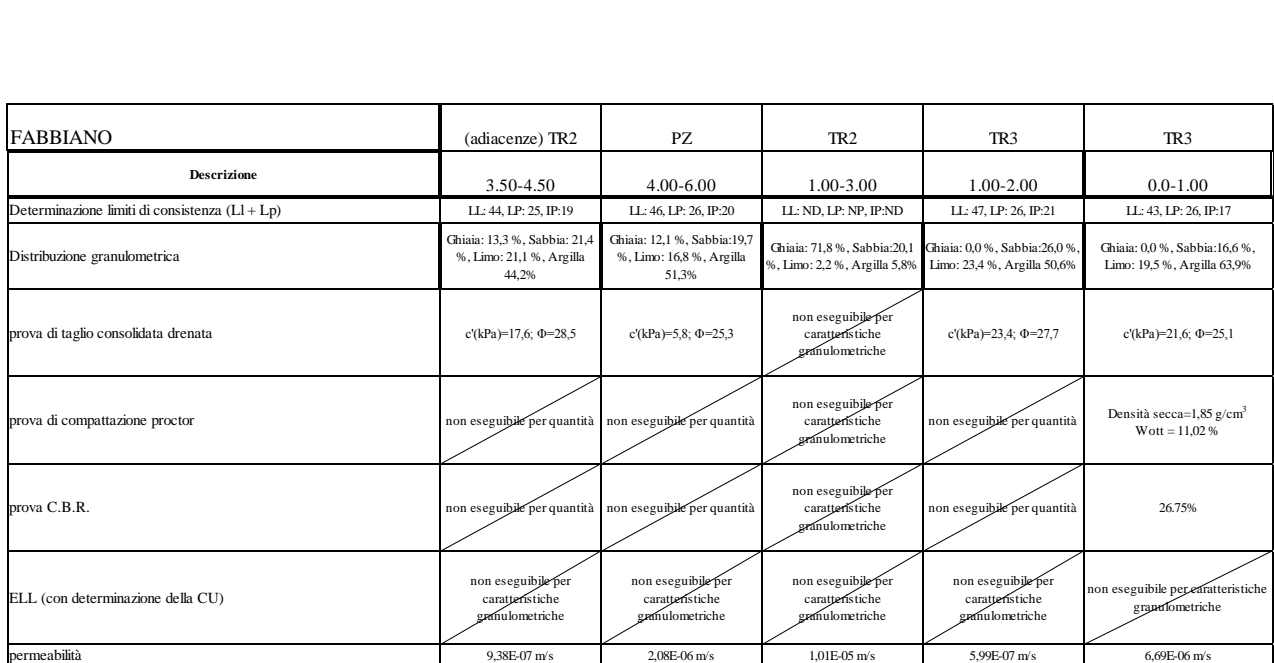

Risultati analisi di laboratorio

Per la stima dei parametri di resistenza al taglio che non sono stati ricavati da prove di laboratorio, sono state utilizzate le correlazioni empiriche tra i parametri meccanici e l'indice di plasticità (raccomandazioni AGI R. Nova). In particolare le correlazioni utilizzate sono riportate di seguito:

Espressione 1

o  $\text{sen}\Phi = 0.57 - 0.0042\text{PI}$ ;

Espressione 2

o  $\text{sen}\Phi = 0.58 - 0.0040 \text{PL}$ .

Espressione 3 (relazione di Skempton)

o Cu =  $(0,11+0,0037IP)$   $\sigma_{v0}$ ;

Dove:

- Ф è l'angolo d'attrito;
- PI è l'indice di plasticità del materiale ricavato da prove di laboratorio;
- Cu è la coesione non drenata;
- $\bullet$   $\sigma_{v0}$  tensione goestatica;

Con riferimento ai campioni TR2 valutati più significativi per le sezioni di carico e scarico in progetto, i valori dell'angolo d'attrito sono riportati in tabella 2.

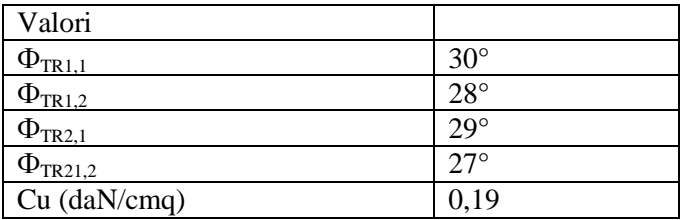

In fase di progettazione, per il primo strato di terreno, sarà preso un valore di Ф' medio tra quelli ricavati dalle formulazioni analitiche, mentre a favore di sicurezza sarà assegnato valore nullo al termine di coesione efficace.

In fase di dimensionamento è stata verificata la sezione peggiore, ovvero quella caratterizzata da altezza maggiore di scavo e rilevato che coincide con la sezione di scarico posta nel settore nord dell'areale indagato. Nel modello geotecnico sono stati inseriti i parametri riportati in tabella 1 "Riassunto parametri geotecnici" con particolare riferimento ai livelli A e B. Il valore del parametro Cu (coesione non drenata), è stata ricavata mediante la correlazione di Skempton.

Il rilevato arginale poiché sarà realizzato per la maggior parte con il terreno presente in sito è stato considerato una media dei parametri ottenuti dalle analisi di laboratorio riferite sempre ai campioni TR2 e TR3. I parametri utilizzati nelle simulazioni sono riportati nel paragrafo 4 "Modello geotecnico".

I software utilizzati in fase di verifica, che saranno descritti nei paragrafi seguenti, sono:

- CDM DOLMEN calcolo geotecnico;
- SEEP/W modulo di Geoslope per la verifica filtrazione.

Le analisi sono state eseguite:

- Con riferimento alle condizioni di breve termine, il carico idrostatico e l'incremento di spinta dovuta al sisma;
- Con riferimento alle condizioni drenate e considerando tutti i carichi aggiuntivi agenti sul rilevato (peso dell'acqua e sovraccarico dovuto al passaggio dei mezzi pesanti).

### **3 Metodo di calcolo**

All'interno di un pendio molto esteso e sottoposto a deformazione piana si isola un volume mediante una superficie cilindrica. Il terreno è in equilibrio limite quando viene soddisfatta la condizione di rottura, che nell'ipotesi del criterio di Mohr-Coulomb è funzione della coesione, dell'angolo di resistenza al taglio e della pressione interstiziale. Se lungo la superficie la tensione tangenziale applicata, detta resistenza mobilitata, è minore della resistenza a rottura disponibile, si può determinare una condizione di equilibrio limite tramite un coefficiente di sicurezza, che rappresenta il fattore per cui dividere i parametri di resistenza del terreno ed avere la rottura del pendio lungo la superficie considerata. Questo valore è assunto per determinare la sicurezza del pendio nei confronti della rottura per taglio e viene assunto costante lungo tutta la superficie, in modo che in ogni punto di essa venga mobilitata la stessa aliquota di resistenza al taglio. Si ricava che il fattore di sicurezza è dato dal rapporto tra la resistenza disponibile e quella mobilitata. Per determinare tale valore si utilizzano le equazioni dell'equilibrio dei corpi rigidi ossia le equazioni di equilibrio alla traslazione orizzontale e verticale ed alla rotazione rispetto ad un punto del piano delle forze. Nel pendio viene definito un numero elevato di superfici, ad ognuna di queste è possibile associare un fattore di sicurezza. Il fattore di sicurezza minore definisce la cosiddetta superficie critica e viene assunto come rappresentativo delle condizioni di stabilità del pendio.

Nell'ambito della teoria dell'equilibrio limite sono stati sviluppati numerosi metodi per il calcolo del fattore di sicurezza. Fra questi vi sono i cosiddetti metodi delle strisce, che prevedono di suddividere il volume di terreno considerato in blocchi di spessore finito ma piccolo, di cui è possibile scrivere le equazioni di

equilibrio. E' possibile considerare, con questi metodi, pendii di forma complessa costituiti da terreni aventi caratteristiche fisiche e meccaniche diverse. Per mantenere le strisce in condizione di equilibrio bisogna applicare sui lati e sulla base le risultanti degli sforzi efficaci e delle pressioni interstiziali, che si trasmettono mutuamente tra i blocchi. Per il volume suddiviso in n strisce, si ha che il problema è n-2 volte iperstatico e le incognite sono le forze di interazione tra le strisce, i bracci e le forze normali alla base. Complessivamente si hanno 4n-2 incognite. Avendo a disposizione 3n equazioni di equilibrio, ossia 3 per ciascuna striscia, il problema risulta affetto da un alto grado di indeterminatezza. I metodi di calcolo vengono suddivisi in due grandi gruppi: i metodi ''semplificati'' ed i metodi ''rigorosi''. Nei primi si adottano semplificazioni che trascurano alcune forze che agiscono sulle strisce o fissano la loro direzione ed il loro punto di applicazione. Nei secondi si ricercano le n-2 equazioni mancanti, rispettando così l'equilibrio globale delle strisce.

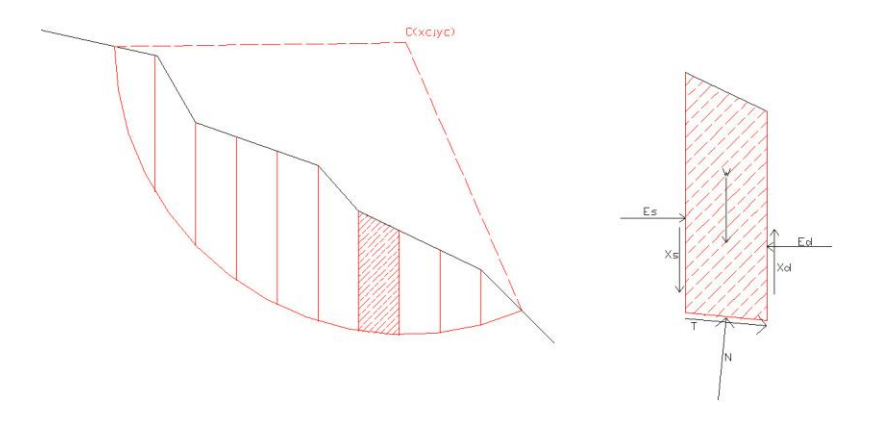

Rappresentazione della superficie di rottura circolare e suddivisione in strisce.

### <span id="page-16-0"></span>**3 Normativa di riferimento**

La normativa utilizzata per quanto riguarda il calcolo statico è:

NTC 2008: Le presenti Norme tecniche per le costruzioni definiscono i principi per il progetto, l'esecuzione e il collaudo delle costruzioni, nei riguardi delle prestazioni loro richieste in termini di requisiti essenziali di resistenza meccanica e stabilità, anche in caso di incendio, e di durabilità.

L'approccio progettuale che è stato scelto è l'Approccio 1, la combinazione è la numero 2 A2+M2+R2.

I fattori parziali sono:

- per la coesione:  $\gamma_c = 1.25$
- per la coesione non drenata:  $\gamma_{cu} = 1.4$
- per l'angolo di attrito:  $\gamma_{\phi} = 1.25$
- per il peso:  $\gamma_{\gamma} = 1$
- per i carichi permanenti:  $\gamma_g = 1$
- per i carichi variabili:  $\gamma_q = 1$
- per la resistenza globale a taglio:  $\gamma_R = 1.1$
- per gli ancoraggi:  $\gamma_a = 1.2$ ,  $\xi_a = 1.8$
- per i pali (trasversale):  $\gamma_p = 1.6$ ,  $\xi_p = 1.7$
- per le terre rinforzate (sfilamento):  $\gamma_{T,po} = 2.5$
- per le terre rinforzate (scorrimento diretto):  $\gamma_{T,ds} = 1.5$
- per le terre rinforzate (resistenza a trazione):  $\gamma_{T,\text{rt}} = 1.5$
- per le opere di sostegno (scorrimento piano di posa):  $\gamma_{R,h} = 1$
- per le opere di sostegno (capacità portante piano di posa):  $\gamma_{R,v} = 1$
- per le opere di sostegno (ribaltamento):  $\gamma_{R,o} = 1$

Inoltre, per quanto attiene la classificazione sismica del territorio si è fatto riferimento alla Delibera Giunta Regionale dell'Emilia-Romagna n. 1435 del 21 luglio 2003 attualmente vigente.

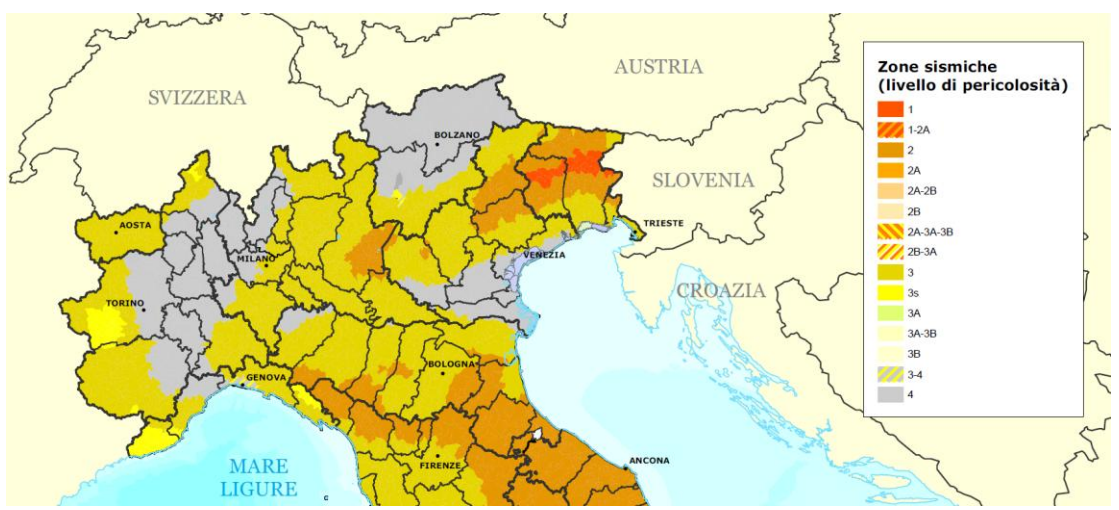

Classificazione sismica al marzo 2015 (fonte: Dipartimento della Protezione Civile)

L'intervento da eseguire, sito in loc. Fabbiano in comune di Borgonovo Val Tidone, ricade interamente nel territorio comunale di Piacenza (codice istat 033032) al quale corrisponde un livello di pericolosità (zona sismica) pari a 4. Gli spettri di risposta sono stati ricavati con il programma Spettri delle NTC08.

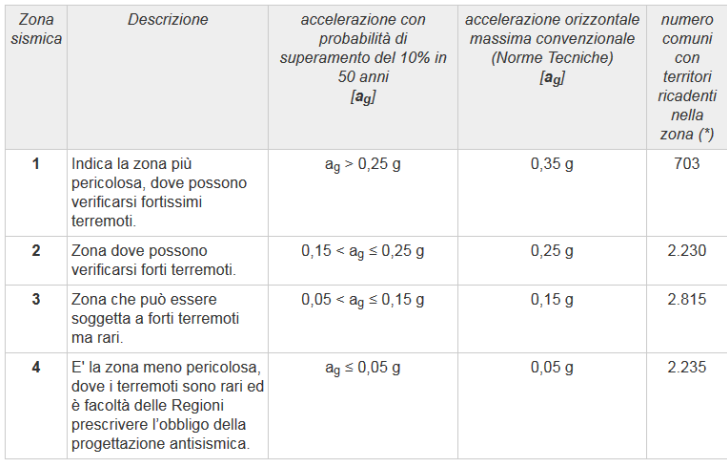

Classificazione sismica al marzo 2015 (fonte: Dipartimento della Protezione Civile)

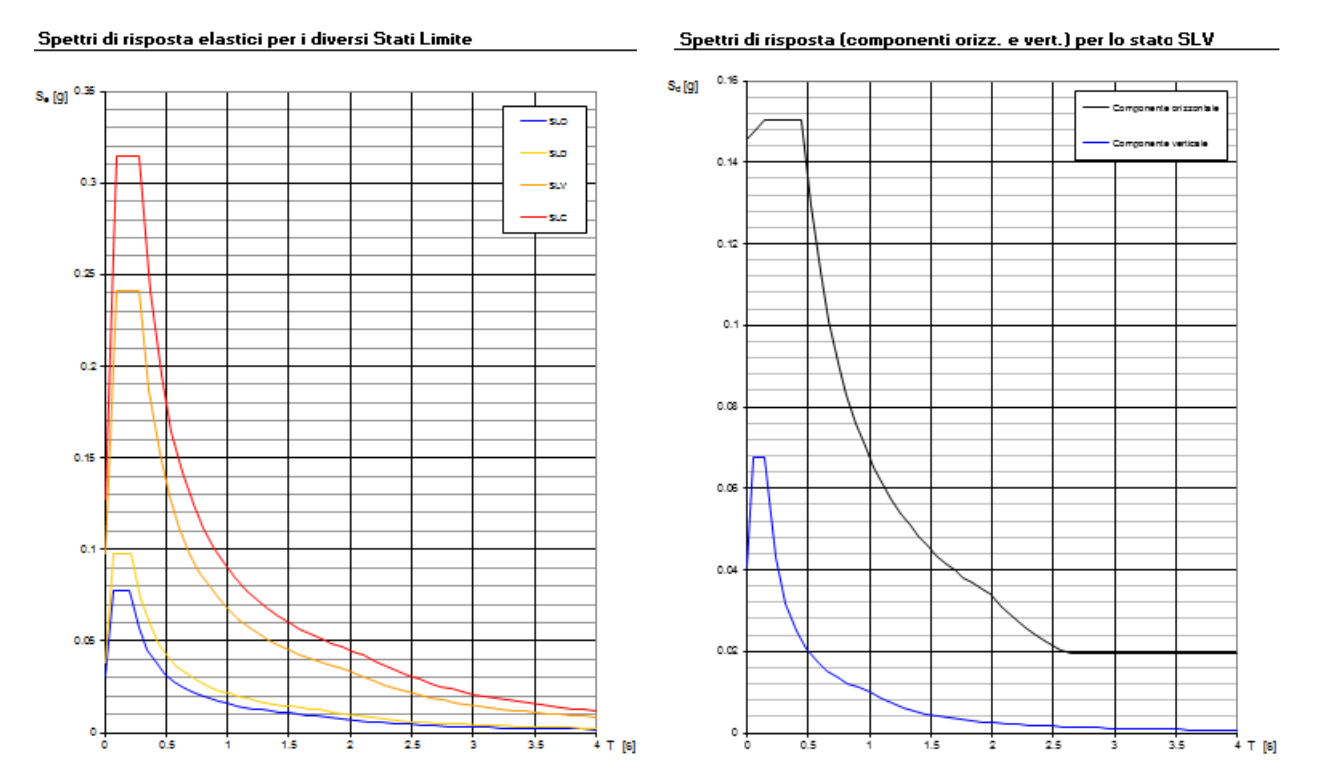

Spettri di risposta

# <span id="page-18-0"></span>**4 Modello geotecnico**

In fase di verifica è stata analizzata la sezione più critica, ovvero la sezione del rilevato con altezza complessiva dal fondo dello scavo al coronamento maggiore, il cui modello geotecnico è schematizzato di seguito. In particolare sono stati definiti tre livelli di terreno aventi diverse caratteristiche geotecniche in accordo con quanto riportato nella relazione geologica. In particolare il terreno sottostante la sezione di verifica interessa i livelli denominati rispettivamente A e B così come individuati nella relazione geologica. La schematizzazione geotecnica implementata nel modello è riportata di seguito.

Le verifiche di stabilità sono state eseguite sia per le banche lato invaso, sia per quelle lato piano

campagna. Poiché il rilevato è costituito da materiale coesivo, le analisi sono state svolte sia con riferimento alle condizioni di breve che di lungo termine considerando le diverse combinazioni di carico riportate di seguito.

- Invaso vuoto a fine costruzione con riferimento alle condizioni non drenate;
- Invaso vuoto e presenza di sisma con riferimento alle condizioni non drenate;
- Invaso pieno con triante idrico pari al massimo invaso sisma in condizioni non drenate;
- Invaso vuoto in esercizio da alcuni anni, situazione che potrebbe presentarsi alla fine della stagione irrigua;
- Invaso pieno con il carico del mezzo per le manutenzioni e triante idrico pari al massimo tirante che si può verificare nell'invaso, con riferimento alle condizioni di lungo termine.

I parametri utilizzati per i diversi strati, in fase di verifica sono sintetizzati di seguito in tabella.

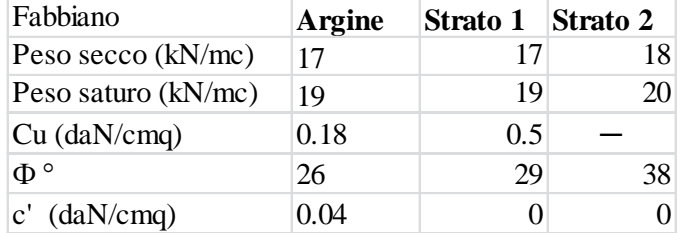

### <span id="page-19-0"></span>**5 Analisi a breve termine**

Nelle analisi in condizioni non drenate la resistenza al taglio è espressa in funzione della pressione totale e il criterio di rottura è funzione del parametro C<sub>u</sub> (coesione non drenata).

#### **Analisi**

Resistenza a taglio non drenata: 0.18 daN/cm<sup>2</sup>

Peso secco:  $0.0017$  daN/cm<sup>3</sup>

Peso saturo: 0.0019 daN/cm<sup>3</sup>

#### **Livello A**

Resistenza a taglio non drenata: 0.5 daN/cm<sup>2</sup>

Peso secco:  $0.0017$  daN/cm<sup>3</sup>

Peso saturo: 0.0019 daN/cm<sup>3</sup>

#### **Livello B**

Coesione:  $0 \text{ daN/cm}^2$ 

Angolo di resistenza al taglio: 38 deg

Peso secco:  $0.0018$  daN/cm<sup>3</sup>

Peso saturo: 0.002 daN/cm<sup>3</sup>

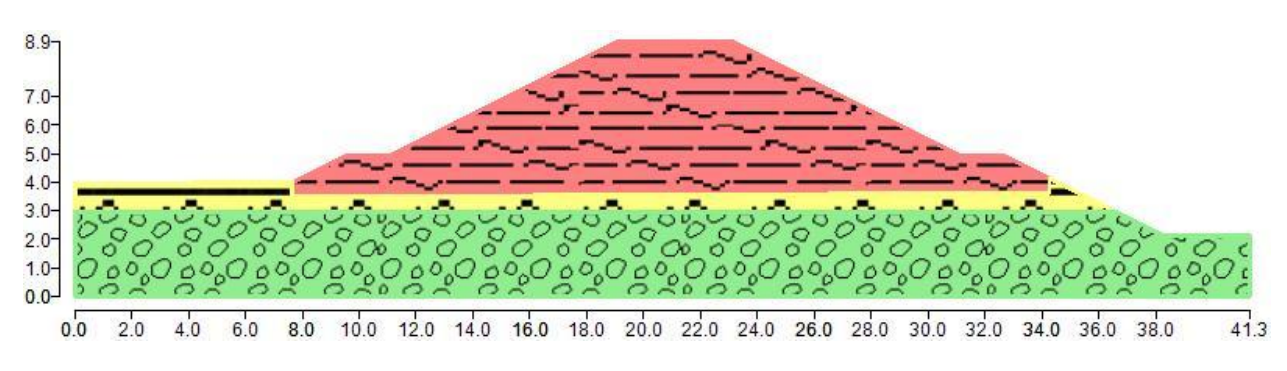

Rappresentazione del pendio

### <span id="page-20-0"></span>**5.1 Carichi inseriti**

Le analisi di stabilità sono state condotte sia in condizioni statiche che dinamiche considerando l'eventuale presenza del sisma, nello specifico:

- Condizioni statiche, in termini di tensioni totali, a fine costruzione quindi invaso vuoto (assenza acqua).
- Condizioni dinamiche, in condizioni non drenate e considerando la spinta aggiuntiva generata dal sisma nelle due condizioni riportate di seguito:
	- o invaso vuoto e presenza di sisma;
	- o carico variabile distribuito dovuto alla presenza dell'acqua all'interno del bacino in condizioni di invaso pieno così schematizzato:
		- carico con intensità normale al profilo variabile pari rispettivamente a 0 kN/mq a contatto con atmosfera e a 61 kN/mq amplificato con i coefficiente sismico  $k_v$ kN/mq sul fondo dell'invaso.
		- carico verticale amplificato con il coefficiente sismico  $k<sub>v</sub>$  distribuito di intensità costante sul fondo invaso pari a 61. kN/mq;

La verifica sismica è stata condotta considerando:

- le coordinate specifiche in cui è prevista la realizzazione del lago;
- vita nominale dell'opera di 50 anni;
- classe d'uso II;
- stato limite di salvaguardia della vita umana;
- $\bullet$  categoria topografica  $T_1$ ;
- categoria di sottosuolo B.

I parametri sismici caratteristici sono riportati di seguito.

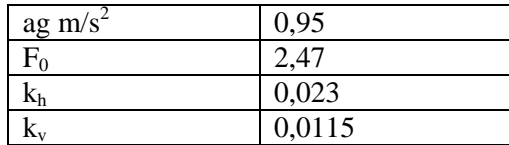

L'azione sismica nel caso delle verifiche di stabilità di pendii è verificata con metodi semplificati di tipo

pseudo - statici che consistono nello stabilire forze di inerzia dovute all'azione sismica agenti in direzione orizzontale e verticale:

$$
F_H\,\pm 0.5\; S\; a_g\,W/g;
$$

$$
F_v=0.5\ F_{\rm H.}
$$

Dove:

- S fattore che tiene conto del fattore di amplificazione topografica;
- $\bullet$   $a_g$ : accelerazione massima attesa al suolo;
- W è il peso complessivo delle masse.
- L'amplificazione indotta dal sisma sul carico idraulico agente sul paramento dell'invaso è stata valutata assumendo una distribuzione di pressione fittizia variante da 0 a 61 kN/mq al fine di ottenere una risultante di spinta equivalente che in caso di sisma consideri l'amplificazione indotta dall'applicazione dei coefficienti di amplificazione  $k_h$  e  $k_v$ . In fase di verifica, la componente orizzontale della pressione è stata trascurata in quanto a favore di sicurezza rispetto al meccanismo di scivolamento mentre è stata amplificata solo la componente verticale che risulta pari a 61 kN/mq.

Di seguito si riportano le immagini relative soltanto ad alcune delle simulazioni effettuate sia con il metodo di Fellenius, sia con quello di Bishop.I risultati finali in termini di fattore di sicurezza sono sintetizzati nelle tabelle successive.

### <span id="page-21-0"></span>**5.2 Generazione superfici di rottura**

Le superfici di rottura generate sono generiche e hanno forma circolare.

La maglia di centri ha origine nel punto C(1500,900), in direzione orizzontale ha passo pari a 100 cm, in direzione verticale ha passo pari a 100 cm.

Il raggio iniziale è pari a 1000 cm, si hanno 10 incrementi di 50 cm.

Il numero di centri è 176 ed il numero di superfici circolari generate è 508.

Il numero di strisce è stato stabilito a 50.

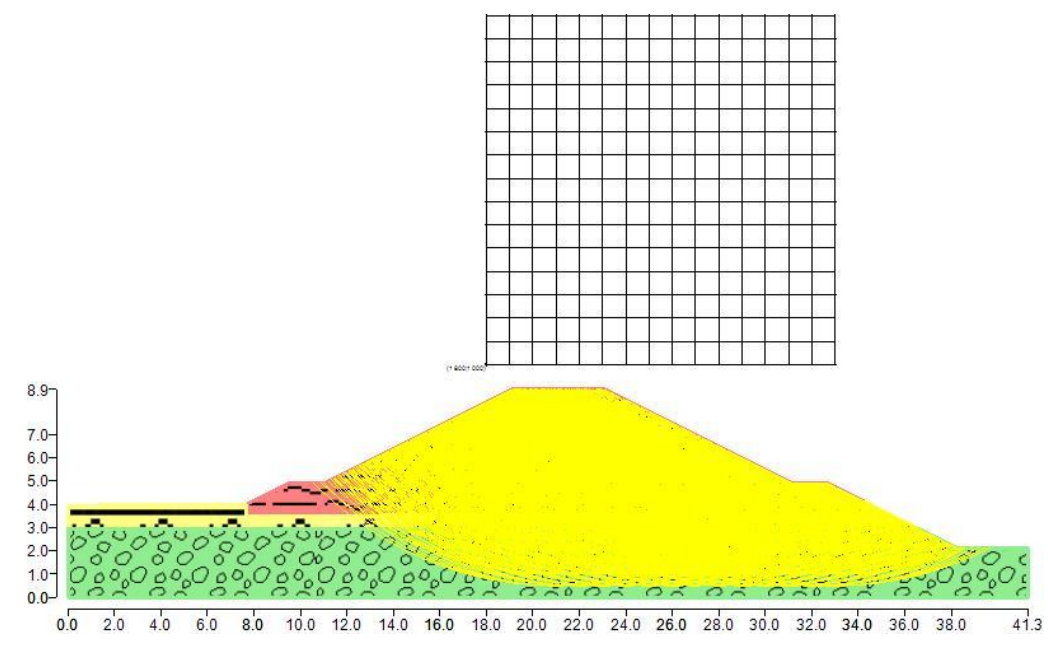

Modello geotecnico caso invaso vuoto e sisma, analisi banca lato invaso.

La tolleranza è stata fissata a 0.001.

In fase di calcolo sono stati attivati:

- carichi

- sisma

### <span id="page-22-0"></span>**5.3 Metodi utilizzati nel calcolo.**

#### <span id="page-22-1"></span>**5.3.1Metodo di FELLENIUS (1927)**

Metodo valido per superfici di scorrimento di forma qualsiasi. Per ciascuna striscia si fa l'equilibrio alla traslazione in direzione normale alle base, l'ipotesi semplificativa consiste nel trascurate le forze di interstriscia ( $E = X = 0$ ). Il calcolo tiene conto della falda, dei carichi, degli interventi e del sisma.

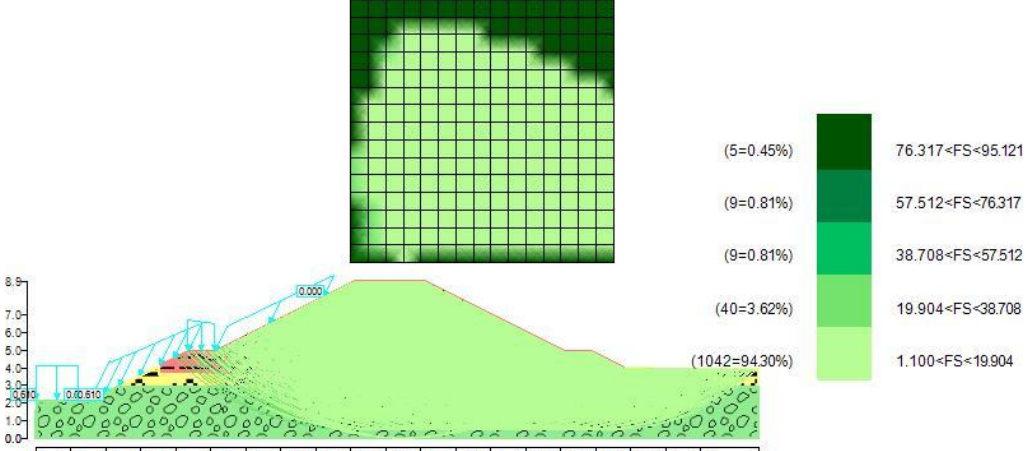

10.0 12.0 14.0 16.0 18.0 20.0 22.0 24.0 26.0 28.0 30.0 32.0 34.0 36.0 38.0  $41.3$ 6.0 8.0

Mappa colorata delle superfici di rottura e della maglia centri caso sisma e carico idrostatico.

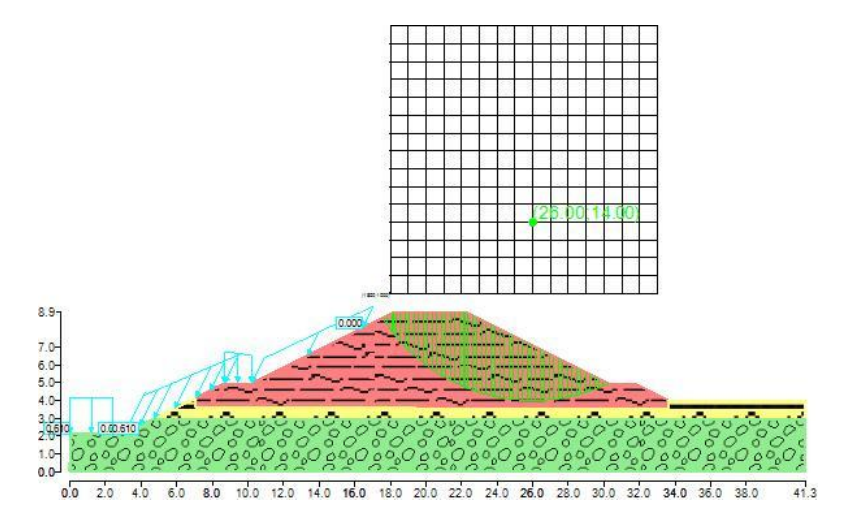

Suddivisione in strisce della superficie di rottura critica caso sisma e carico idrostatico.

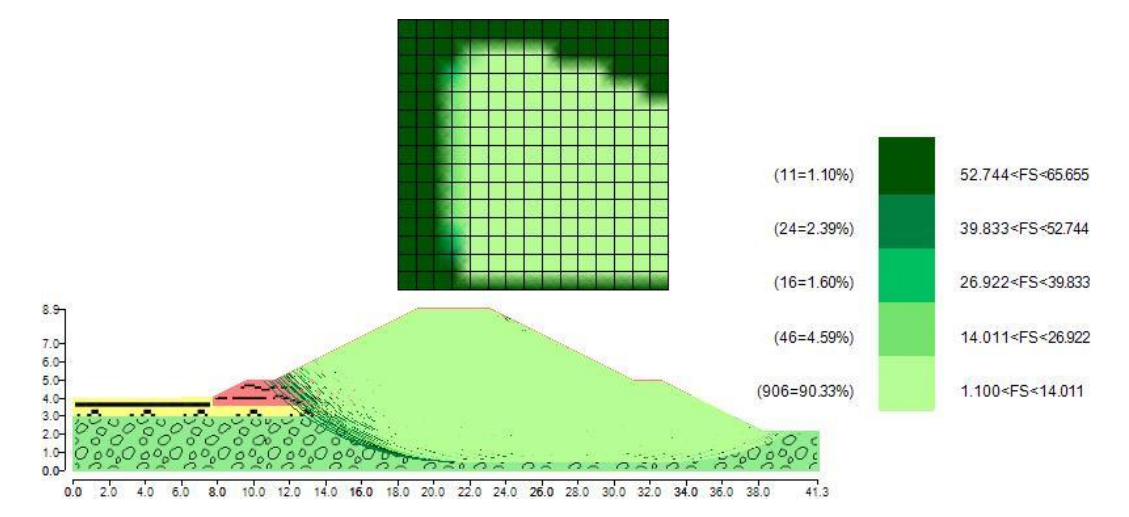

Mappa colorata delle superfici di rottura e della maglia centri caso invaso vuoto e sisma, analisi banca lato invaso.

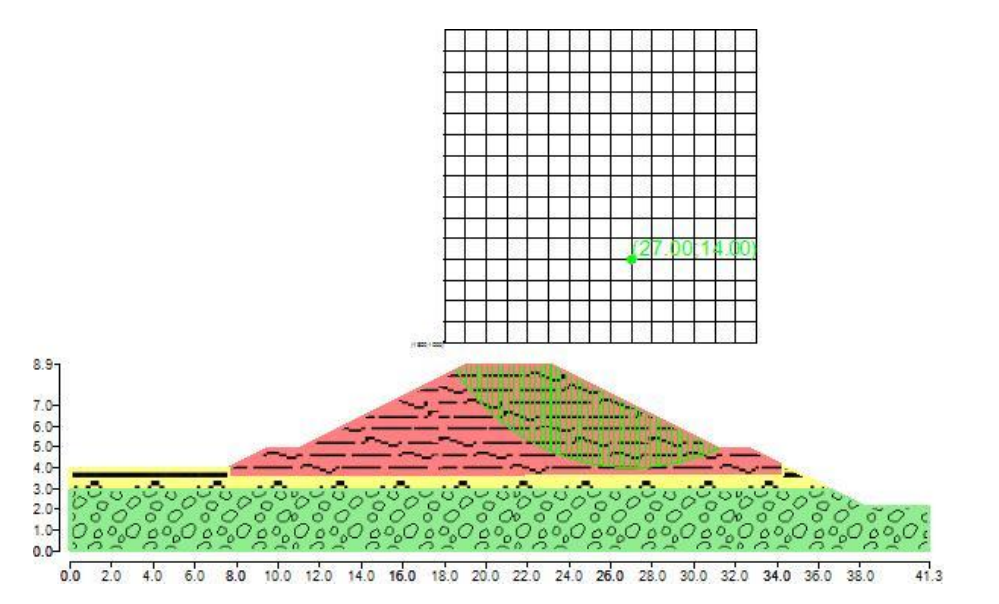

Suddivisione in strisce della superficie di rottura critica caso invaso vuoto e sisma, analisi banca lato invaso.

#### <span id="page-23-0"></span>**5.3.2Metodo di BISHOP (1955)**

Il metodo ipotizza supefici di scorrimento circolari e forze di interstriscia verticali nulle. Calcola l'equilibrio alla traslazione verticale della striscia. Non considera l'equilibrio alla traslazione orizzontale, che, quindi, non è soddisfatto. Il calcolo segue una procedura iterativa e tiene conto della falda, dei carichi, degli interventi e del sisma.

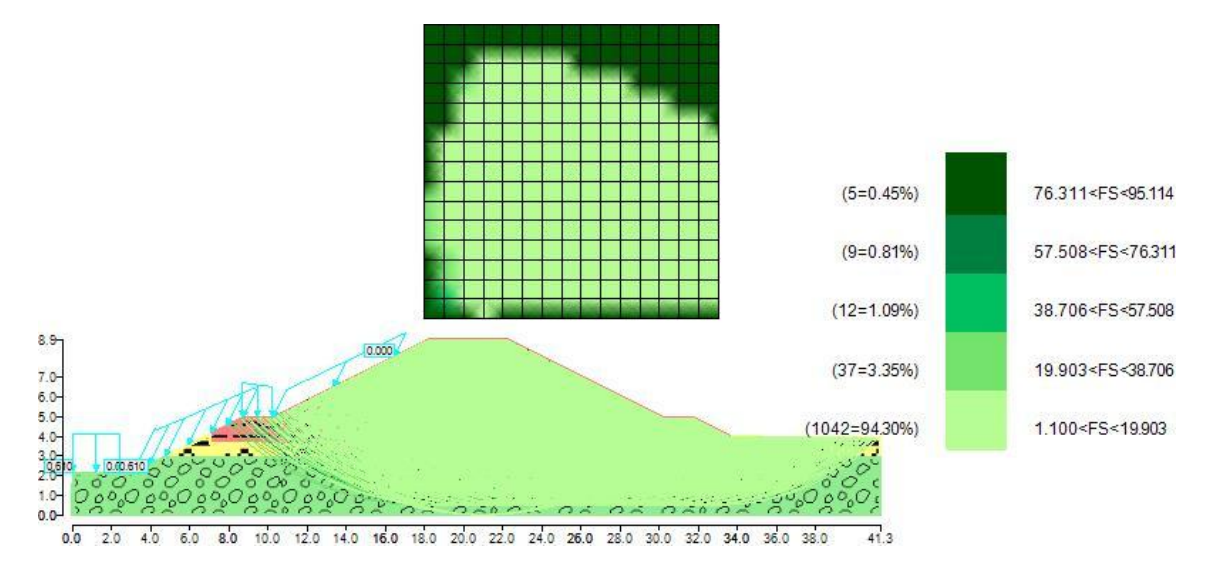

Mappa colorata delle superfici di rottura e della maglia centri caso sisma e carico idrostatico, analisi banca lato piano campagna.

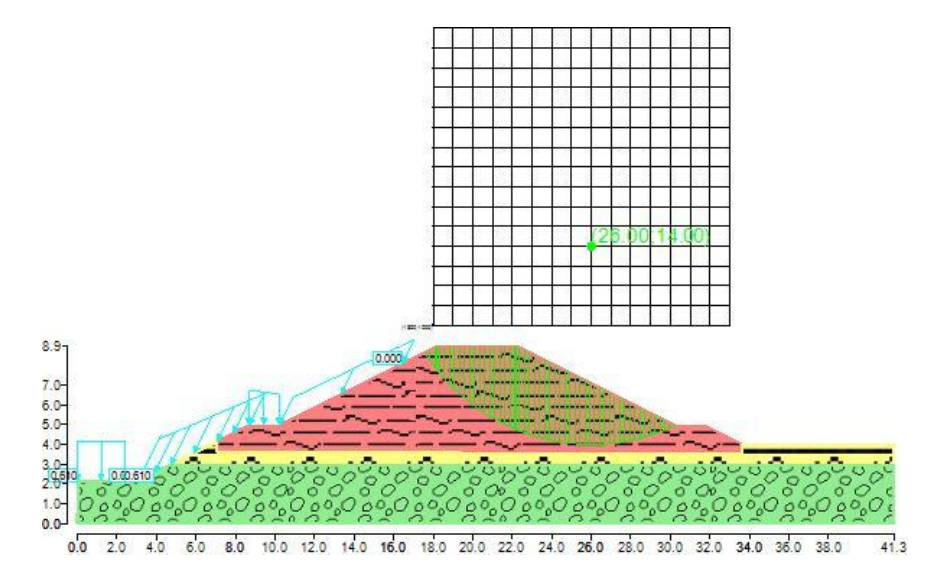

Suddivisione in strisce della superficie di rottura critica caso sisma e carico idrostatico, analisi banca lato piano campagna.

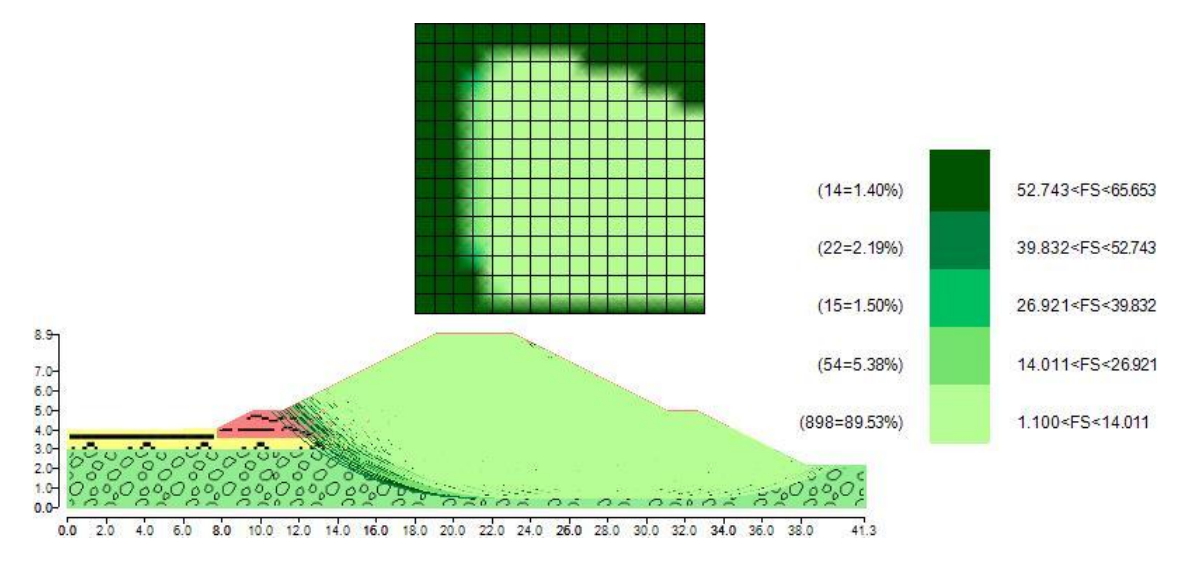

Mappa colorata delle superfici di rottura e della maglia centri caso invaso vuoto, sisma e analisi banca lato invaso.

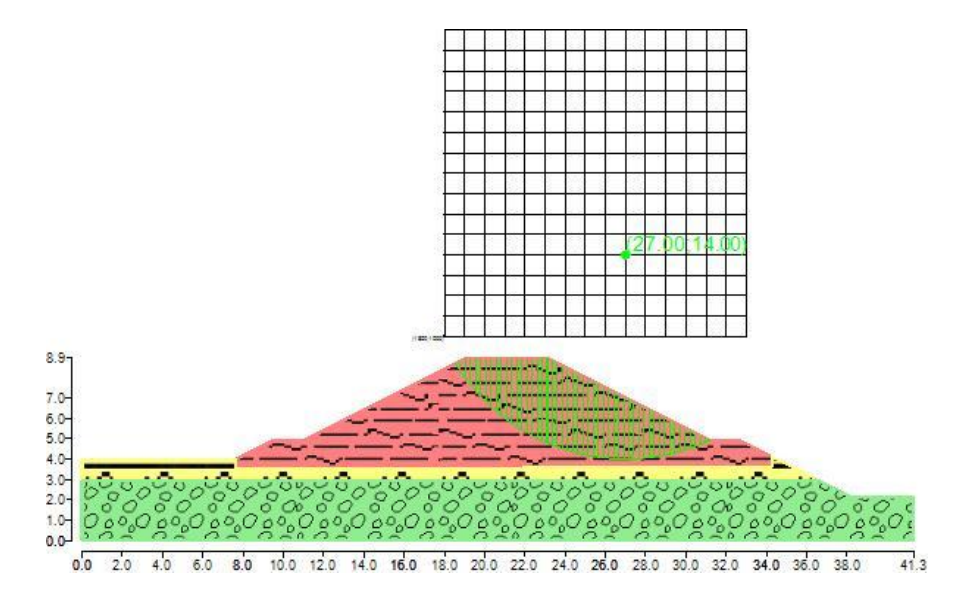

Suddivisione in strisce della superficie di rottura critica invaso vuoto, sisma e analisi banca lato invaso.

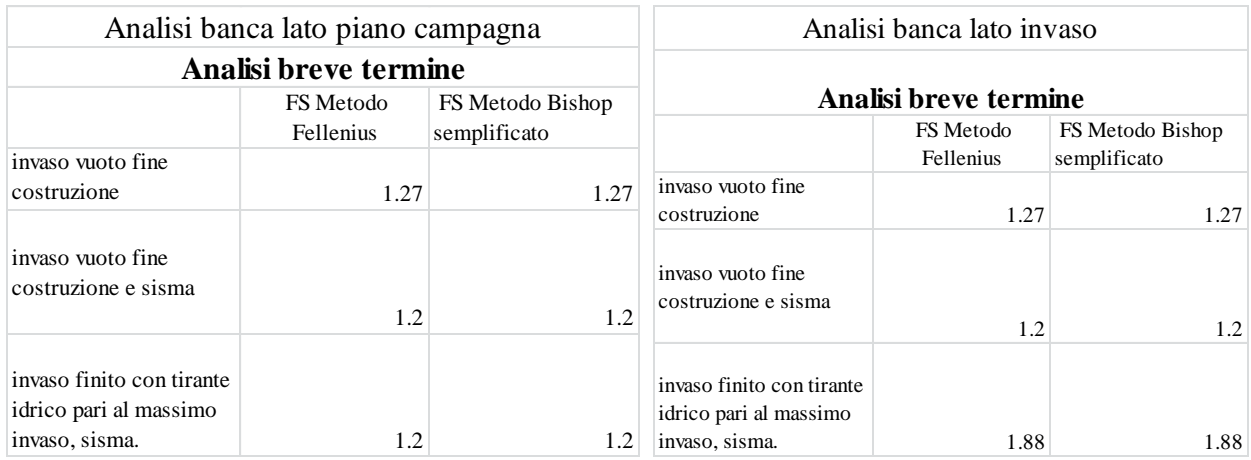

Riassunto FS

# <span id="page-25-0"></span>**6 Analisi a lungo termine**

Le analisi in condizioni drenate sono state svolte utilizzando come criterio di rottura il criterio di Mohr-Coulomb, funzione dell'angolo d'attrito e della coesione effettiva del materiale. Il modello di riferimento è riportato di seguito.

Argine

Coesione: 0.04 daN/cm<sup>2</sup>

Angolo di resistenza al taglio: 26 deg

Peso secco: 0.0017 daN/cm<sup>3</sup>

Peso saturo: 0.0019 daN/cm<sup>3</sup>

**Livello A**

Coesione:  $0 \text{ daN/cm}^2$ Angolo di resistenza al taglio: 29 deg Peso secco:  $0.0017$  daN/cm<sup>3</sup> Peso saturo: 0.0019 daN/cm<sup>3</sup> **Livello B** Coesione: 0 daN/cm<sup>2</sup> Angolo di resistenza al taglio: 38 deg Peso secco: 0.0018 daN/cm<sup>3</sup> Peso saturo: 0.002 daN/cm<sup>3</sup>  $0.200$  $8.9$ n nor  $70$  $6.0$  $5.0$  $4.0$ 

Rappresentazione del pendio.

 $6.0$ 

 $8.0$ 

### <span id="page-26-0"></span>**6.1 Carichi inseriti**

 $4.0$ 

 $10$  $0<sub>0</sub>$ 

 $0<sup>0</sup>$ 

Le analisi di stabilità in condizioni drenate sono state condotte in condizioni statiche considerando i carichi schematizzati di seguito.

18.0 20.0 22.0 24.0 26.0

 $28.0 30.0$ 

32.0 34.0 36.0 38.0

 $41.3$ 

Condizioni statiche, in termini di tensioni efficaci, e presenza di:

14.0 16.0

 $12.0$ 

 $10.0$ 

- o Carico variabile di intensità pari a 20 kN/mq dovuto al passaggio di mezzi pesanti sul coronamento del rilevato arginale;
- o carico variabile distribuito dovuto alla presenza dell'acqua all'interno del bacino in condizioni di invaso pieno così schematizzato:
	- carico verticale distribuito di intensità costante sul fondo invaso pari a 60 kN/mq;
	- $\blacksquare$  carico con intensità normale al profilo variabile pari rispettivamente a 0 kN/mq a contatto con atmosfera e a 60 kN/mq sul fondo dell'invaso.

### <span id="page-26-1"></span>**6.2 Generazione superfici di rottura**

Le superfici di rottura generate sono generiche e hanno forma circolare.

La maglia di centri ha origine nel punto C(1500,900), in direzione orizzontale ha passo pari a 100 cm, in direzione verticale ha passo pari a 100 cm.

Il raggio iniziale è pari a 1000 cm, si hanno 10 incrementi di 50 cm.

Il numero di centri è 176 ed il numero di superfici circolari generate è 508.

Il numero di strisce è stato stabilito a 50.

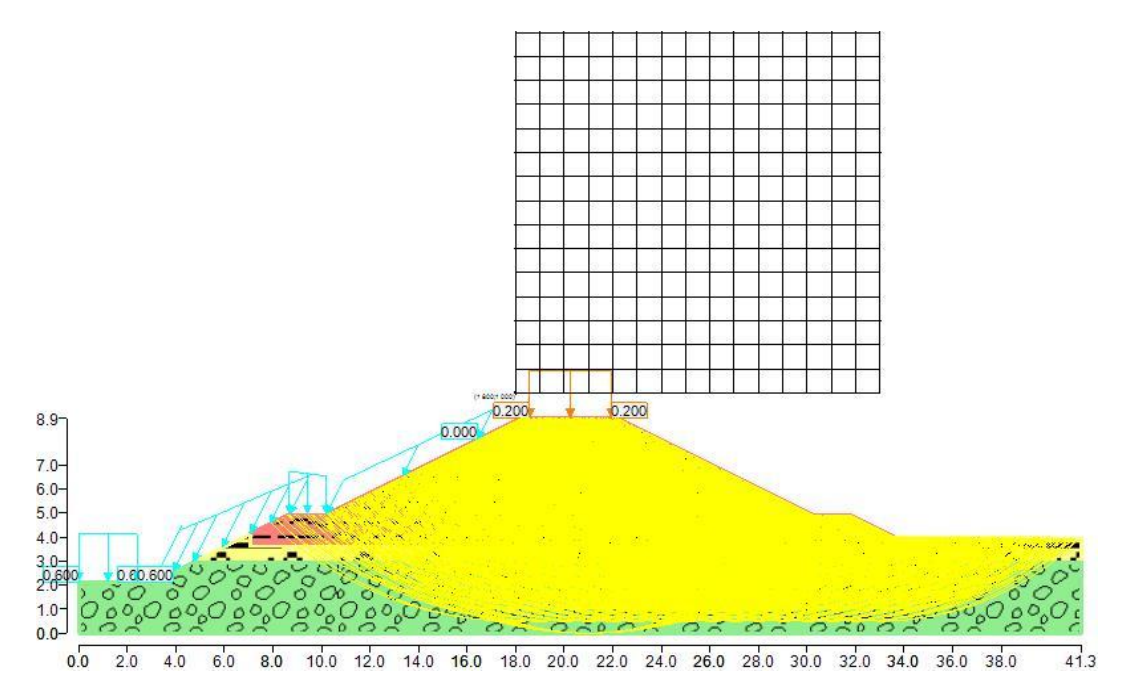

Superfici di rottura e maglia centri, invaso vuoto analisi banca lato invaso

La tolleranza è stata fissata a 0.001.

In fase di calcolo sono stati attivati:

- carichi.

### <span id="page-27-0"></span>**6.3 Metodi utilizzati nel calcolo.**

#### <span id="page-27-1"></span>**6.3.1 Metodo di FELLENIUS (1927)**

Metodo valido per superfici di scorrimento di forma qualsiasi. Per ciascuna striscia si fa l'equilibrio alla traslazione in direzione normale alle base, l'ipotesi semplificativa consiste nel trascurate le forze di interstriscia ( $E = X = 0$ ). Il calcolo tiene conto della falda, dei carichi, degli interventi e del sisma.

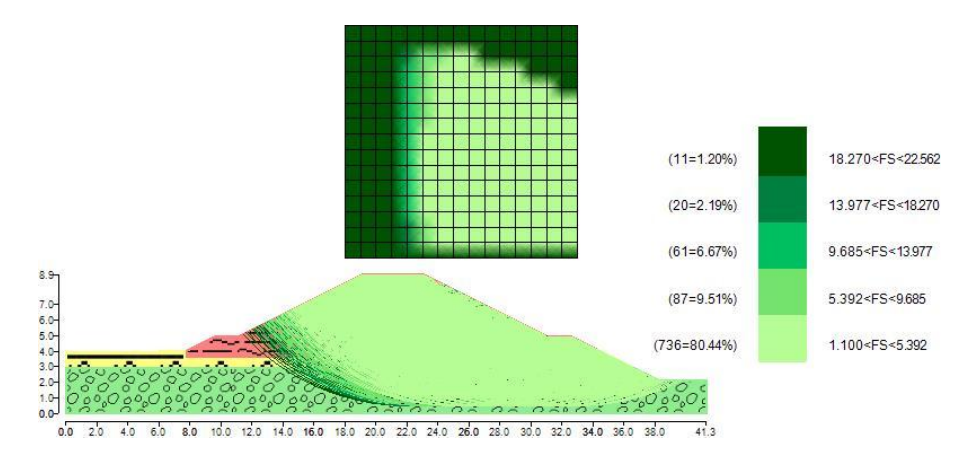

Mappa colorata delle superfici di rottura e della maglia centri, invaso vuoto analisi banca lato invaso.

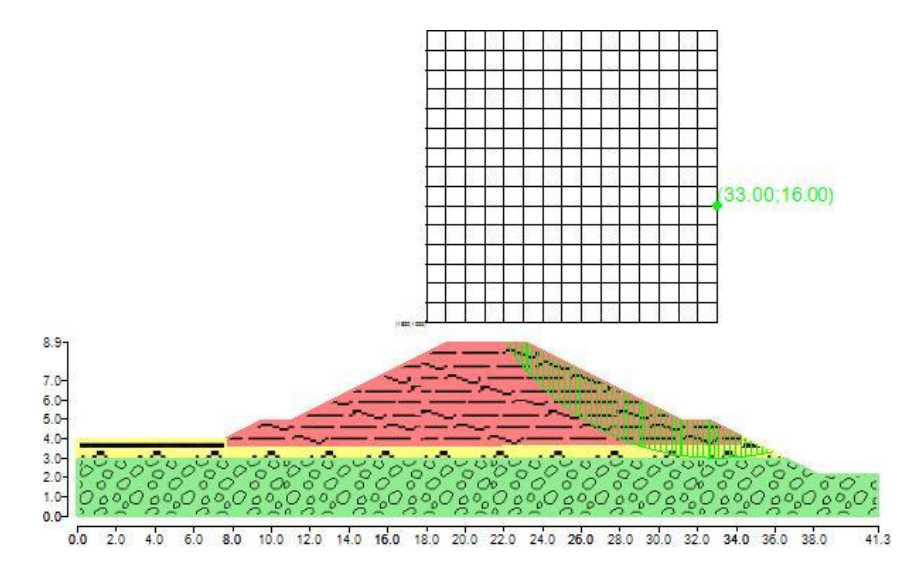

Suddivisione in strisce della superficie di rottura critica, invaso vuoto analisi banca lato invaso.

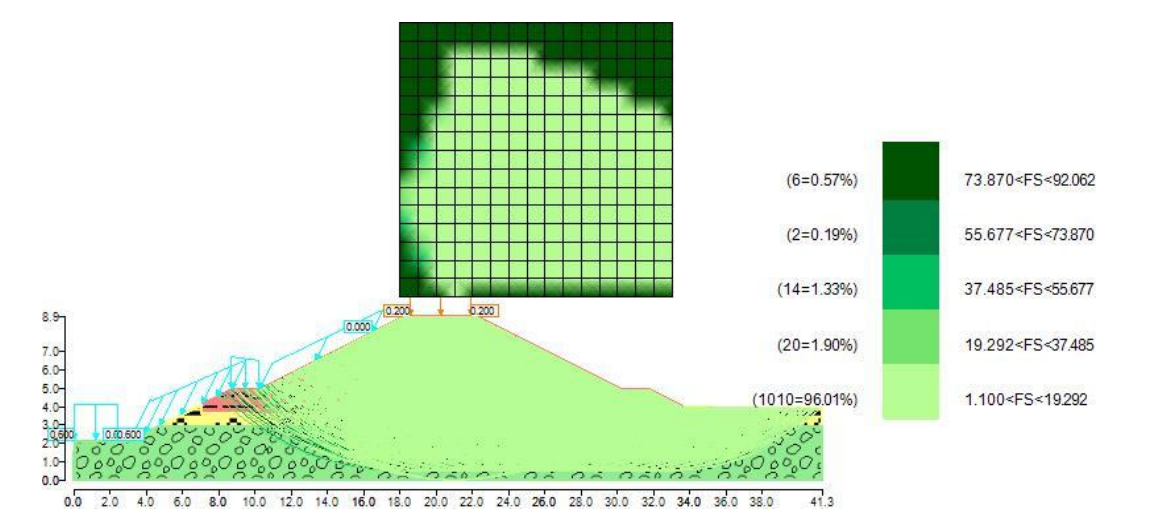

Mappa colorata delle superfici di rottura e della maglia centri caso invaso pieno e carichi analisi banca alto piano campagna.

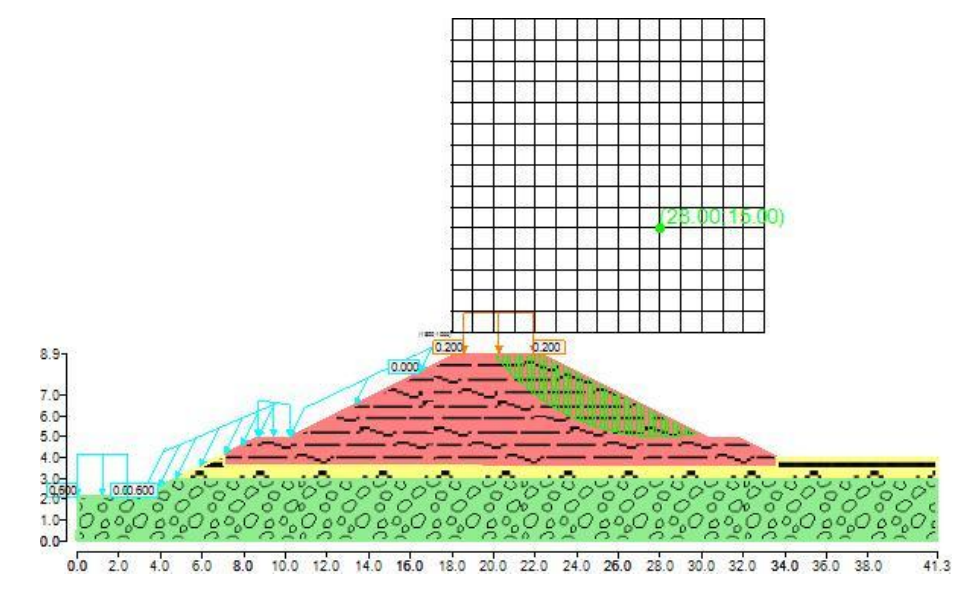

Suddivisione in strisce della superficie di rottura critica, invaso pieno e carichi, analisi banca alto piano campagna.

#### <span id="page-29-0"></span>**6.3.2 Metodo di BISHOP (1955)**

Il metodo ipotizza supefici di scorrimento circolari e forze di interstriscia verticali nulle. Calcola l'equilibrio alla traslazione verticale della striscia. Non considera l'equilibrio alla traslazione orizzontale, che, quindi, non è soddisfatto. Il calcolo segue una procedura iterativa e tiene conto della falda, dei carichi, degli interventi e del sisma.

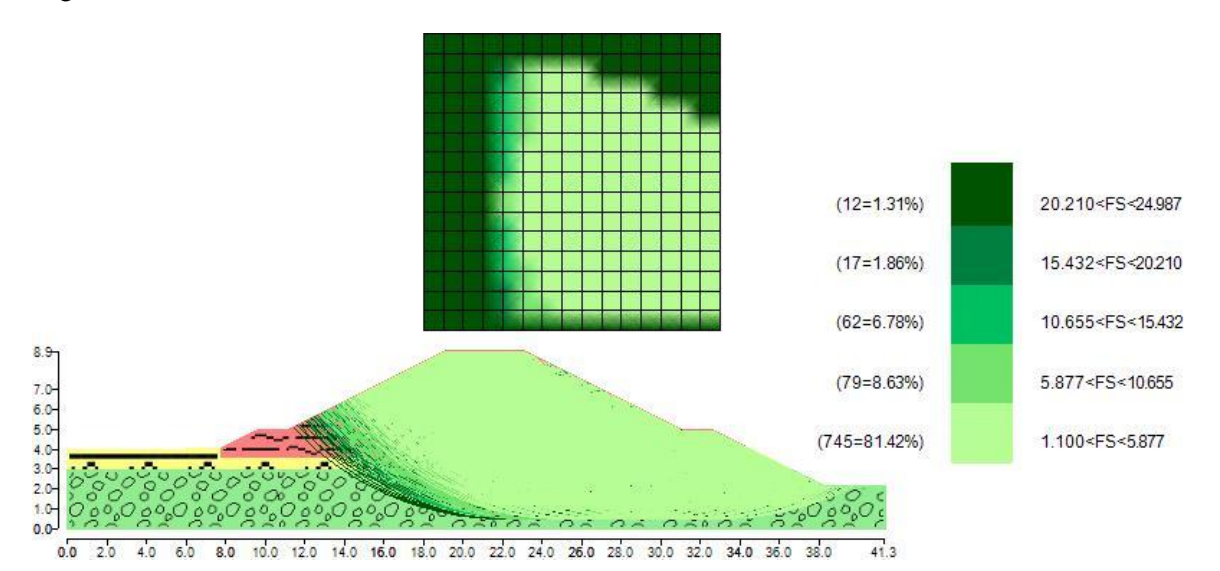

Mappa colorata delle superfici di rottura e della maglia centri, invaso vuoto analisi banca alto invaso.

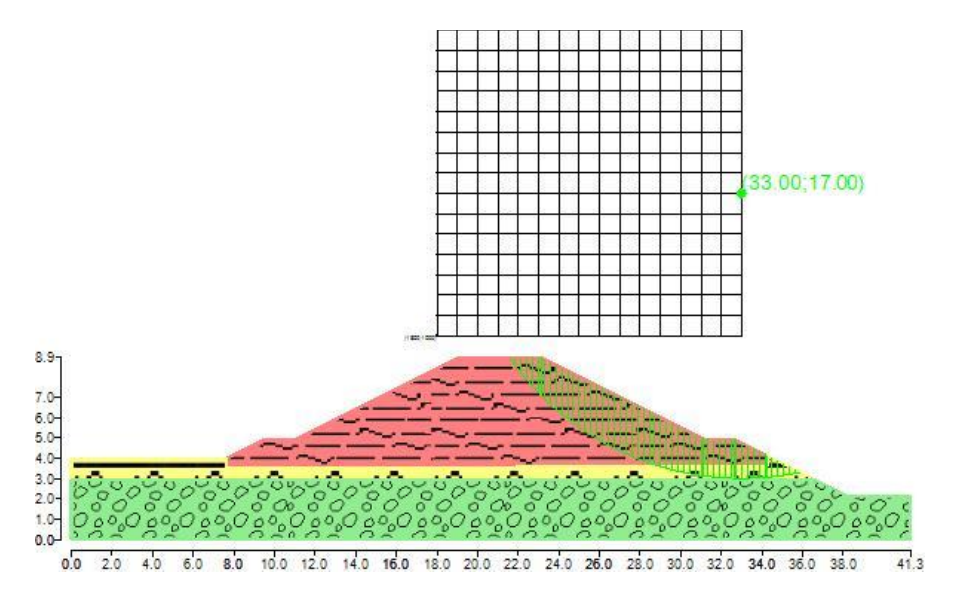

Suddivisione in strisce della superficie di rottura critica, invaso vuoto analisi banca alto invaso.

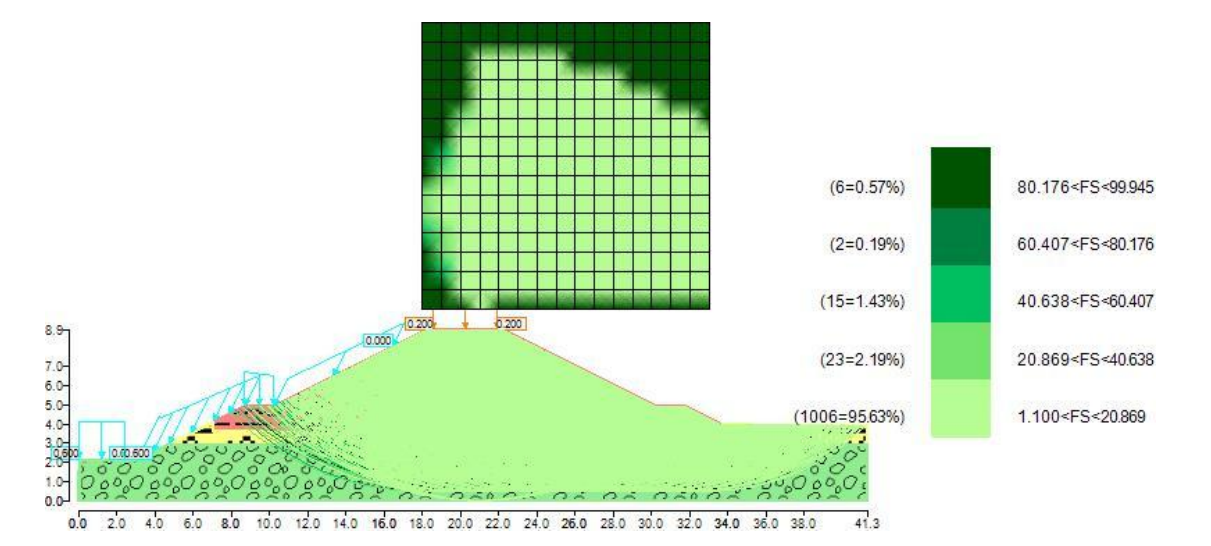

Mappa colorata delle superfici di rottura e della maglia centri caso invaso pieno e carichi analisi banca alto piano campagna.

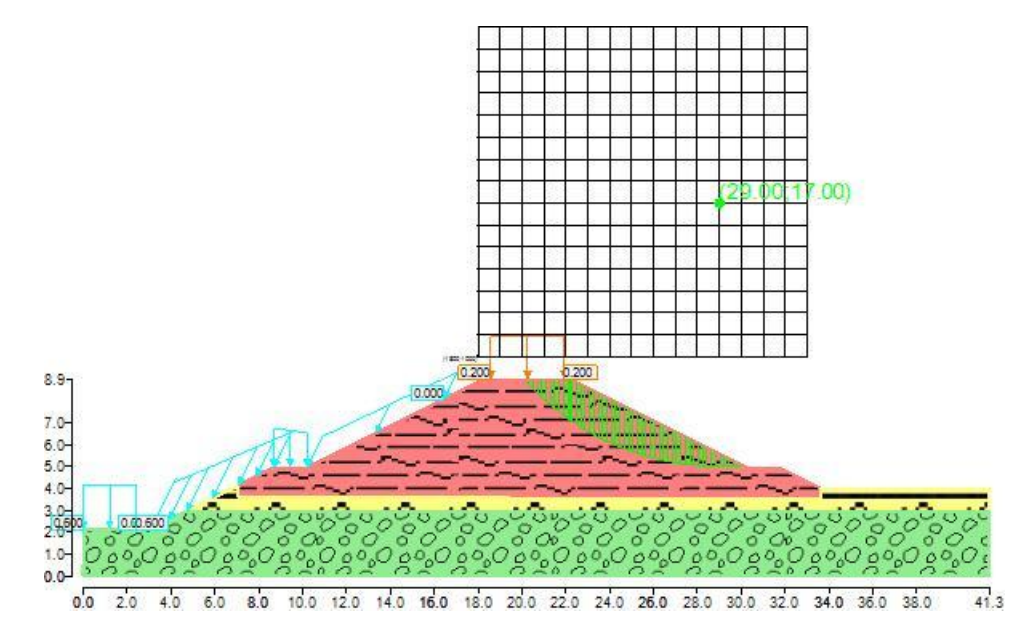

Suddivisione in strisce della superficie di rottura critica, invaso pieno e carichi, analisi banca alto piano campagna.

Di seguito si riportano in tabella i risultati sintetizzati delle analisi condotte.

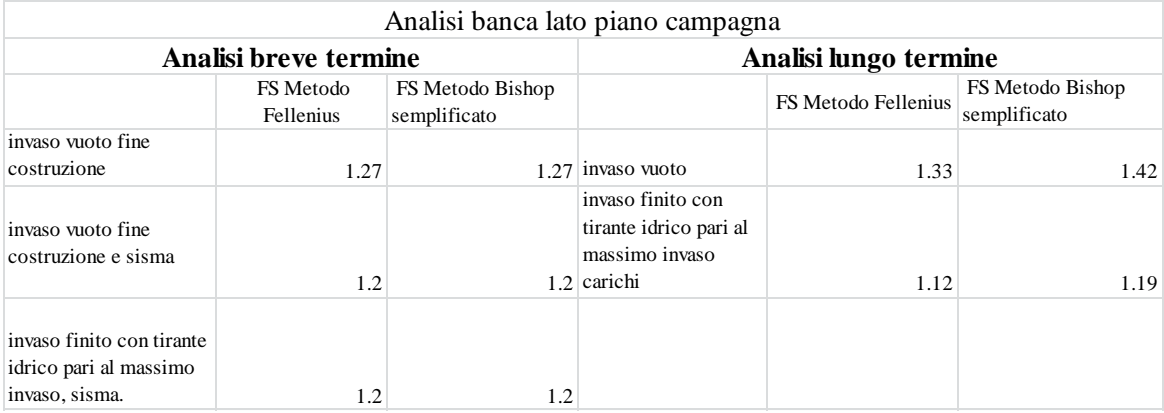

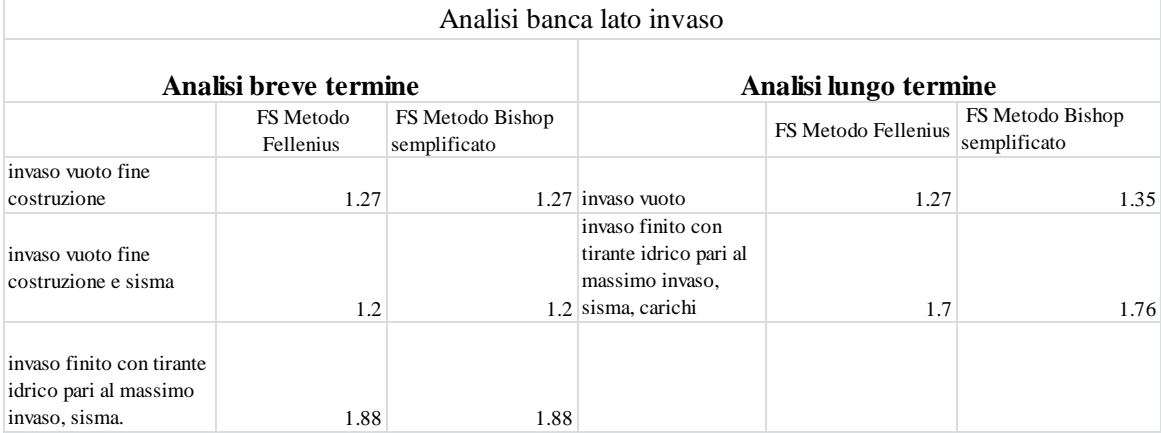

<span id="page-31-0"></span>Riassunto FS

# **7 Verifica allo scorrimento**

In fase di verifica sono state condotte le verifiche di scorrimento del rilevato sia in condizioni statiche che dinamiche. La verifica a scorrimento è stata fatta con riferimento alla condizione d'invaso pieno, corrispondente alla presenza di un tirante idrico rispetto al piano campagna di 3.65 m che rispetto al meccanismo considerato rappresenta la situazione peggiore.

### <span id="page-31-1"></span>**7.1 Verifica scorrimento condizione statica**

Le verifiche in condizione statica sono state condotte con l'Approccio 1 combinazione 2 delle NTC08 A2+M2+R2. I coefficienti di normativa utilizzati sono riportati in tabella.

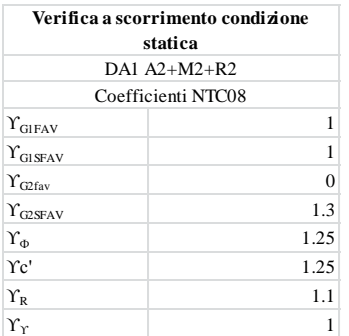

La verifica richiede che  $E_d < R_d$  dove si intende con  $E_d$  azioni di progetto che gravano sull'opera, mentre

con  $R_d$  resistenze di progetto. Il termine  $R_d$  la verifica a scorrimento viene calcolato come segue:

$$
R_d = \frac{N \tan \delta}{\gamma_R};
$$

Dove:

- N rappresenta la sommatoria di tutte le forze stabilizzanti;
- δ è l'angolo d'attrito tra il rilevato e il terreno di fondazione calcolato come 2/3 Ф;
- $\bullet$   $\Upsilon_R$ è il coefficiente di normativa per le verifiche a scorrimento.

Di seguito è riportato lo schema delle forze agenti nel caso statico.

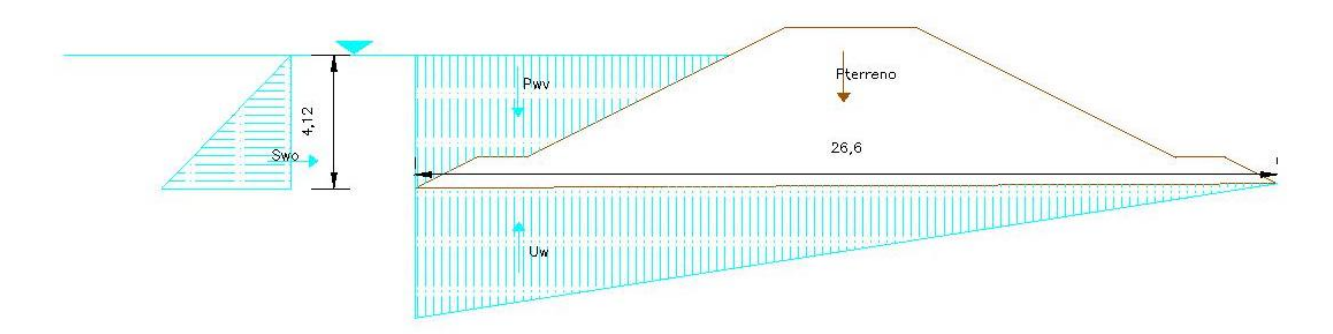

Schema delle forze caso statico

Come si vede dallo schema le forze agenti rispetto alla verifica a scorrimento sono:

- $\bullet$  spinta idrostatica dell'acqua S<sub>w</sub>;
- $\bullet$  peso dell'acqua sopra al rilevato  $P_w$ ;
- $\bullet$  peso del rilevato arginale  $P_t$ ;
- $\bullet$  sottospinta dell'acqua U<sub>w</sub>.

I parametri geotecnici utilizzati sono gli stessi implementati all'interno del modello descritti nel paragrafo 4.1 della relazione.

Il riassunto delle verifiche è riportato di seguito

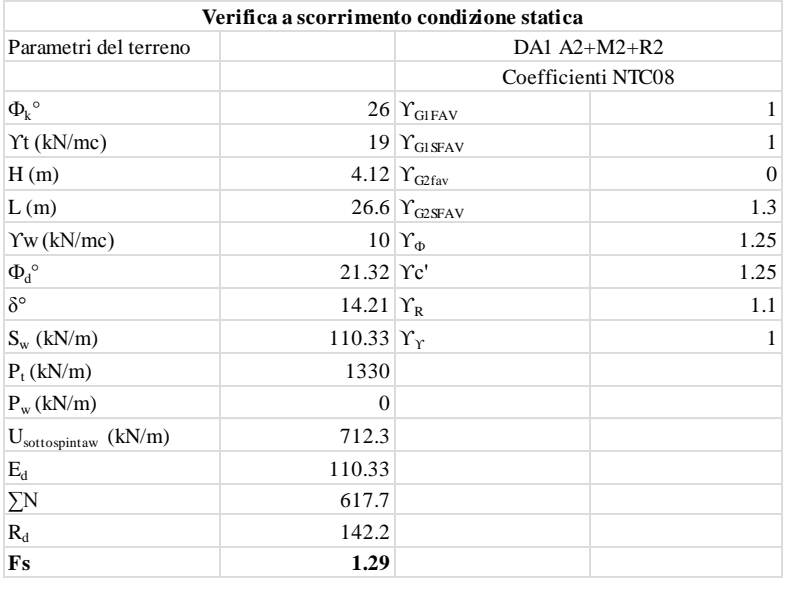

Come si può vedere dai risultati, poiché il valore di FS risulta maggiore di 1, la verifica è soddisfatta.

### <span id="page-33-0"></span>**7.2 Verifica scorrimento condizione sismica**

L'analisi sismica è stata effettuata con il metodo pseudostatico, dove l'azione sismica è rappresentata da un'azione statica equivalente costante nel tempo e nello spazio funzione dei pesi in gioco e dei coefficienti di amplificazione sismica.

La presenza del sisma determina un incremento dinamico della spinta idrostatica dell'acqua che è stato valutato con la formulazione di Westergaard. I valori dei coefficienti kh e kv sono definiti in base:

- accelerazione massima attesa al suolo;
- tipo di terreno;
- alla tipologia di struttura.

I valori dei coefficienti sismici per il sito d'interesse sono i seguenti.

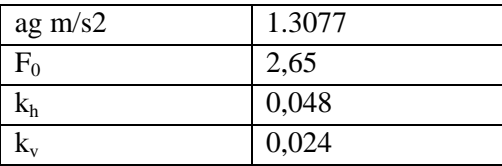

Il sisma determina un incremento della spinta idrodinamica dell'acqua e due componenti della forza peso dell'argine dovuta alla componente  $k_h$  e  $k_v$  in particolare il coefficiente verticale agisce solo sulle masse nelle due direzioni(+ e -).

Lo schema delle forze dovute al sisma è riportato di seguito.

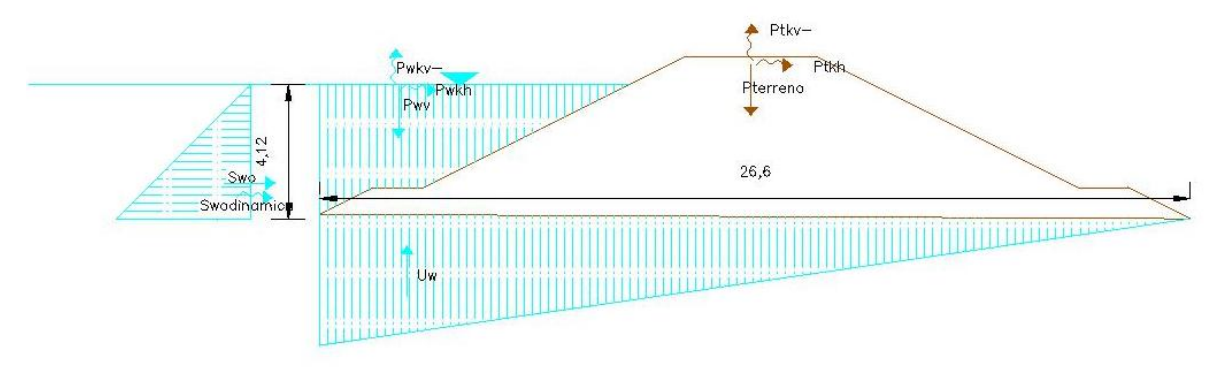

Schema di forze in caso di sisma

Nelle verifiche in condizioni sismiche tutti i coefficienti di normativa A2 e R2 sono pari all'unità. Nel caso in esame si hanno come forze aggiuntive:

- Swdinamica spinta idrostatica dinamica;
- $Pt \rightarrow$  dovuta al coefficiente k<sub>i</sub>
- Pt  $\downarrow$  Pt  $\uparrow$  il cui verso dipende dal segno del coefficiente k<sub>v.</sub>
- Pw  $\rightarrow$  dell'acqua che grava sul rilevato dovuta al coefficiente  $k_h$ ;
- Pw  $\downarrow$  Pw  $\uparrow$  dell'acqua il cui verso dipende dal segno del coefficiente k<sub>v.</sub>.

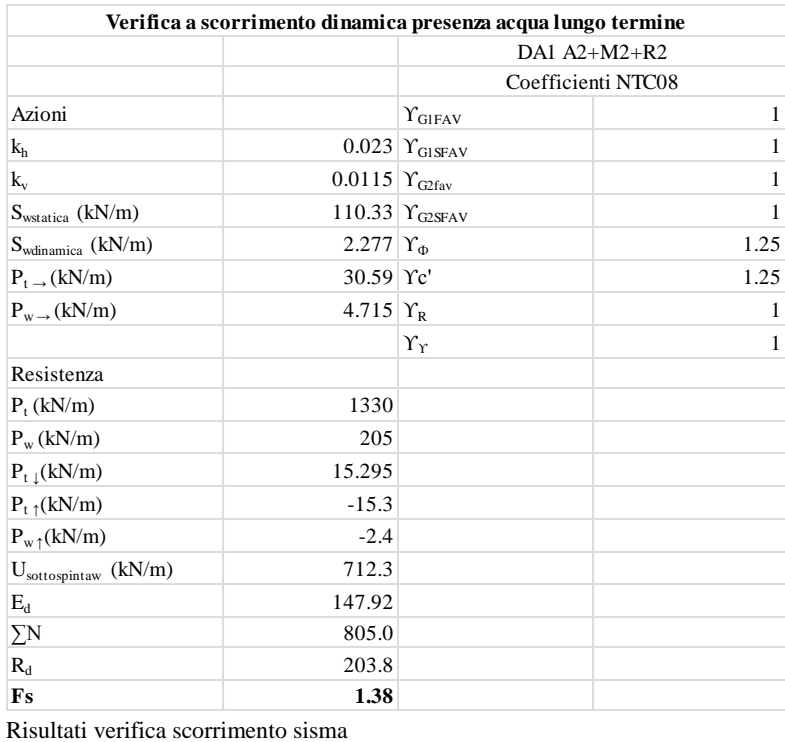

I risultati delle verifiche sono riportati in tabella seguente.

Anche nel caso di sisma l'opera è verificata rispetto al meccanismo di collasso considerato.

### <span id="page-35-0"></span>**8 Verifiche stati limite di esercizio**

Le verifiche di sicurezza agli SLE riguardano i cedimenti del terreno di fondazione per effetto del peso indotto dal nuovo rilevato arginale: e sono valutati per la sezione più gravosa (sezione del rilevato usata anche per le verifiche di stabilità).

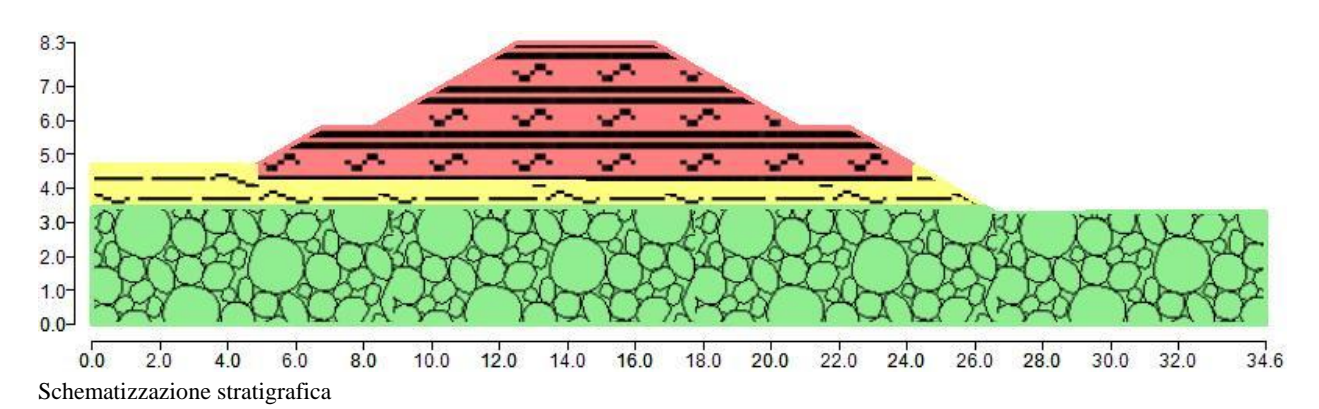

L'analisi dei cedimenti è stata condotta schematizzando il terreno come un multistrato con caratteristiche geotecniche variabili da strato a strato funzione della granulometria e delle caratteristiche meccaniche. Il modello assume strati di terreno di spessore costante e deformazioni del terreno solo nella direzione verticale (condizioni di tipo edometrico), incompressibilità delle particelle solide e dell'acqua e impronta di carico flessibile. Il metodo consiste nel calcolo dei cedimenti ΔH per i singoli strati in cui è stato suddiviso il modello e il cedimento finale sarà pari alla somma dei singoli ΔH. In particolare ΔH è calcolato come segue:

 $\Delta H = H x (\Delta \sigma'_{v} / M)$ 

dove:

- $\bullet$   $\Delta \sigma'_{\rm vi}$  rappresenta l'incremento di tensione efficace verticale in corrispondenza dello strato i;
- Hi è lo spessore dello strato i-esimo;
- M il modulo edometrico di tipo confinato, ricavato sulla base dei dati delle prove in sito mediante le correlazioni di Farrent e Menzebach e Malcev implementate nel modulo "*Geostrati*" del software Dolmen.

Innanzitutto è stato determinato l'incremento di tensione efficace  $\Delta \sigma'_{v}$  indotto dal carico applicato all'interno di ciascuno strato e della tensione litostatica presente nello strato. L'incremento di carico è stato valutato all'interno di cisacuno strato con la teoria di Boussinesq applicata a geometrie trapezie.

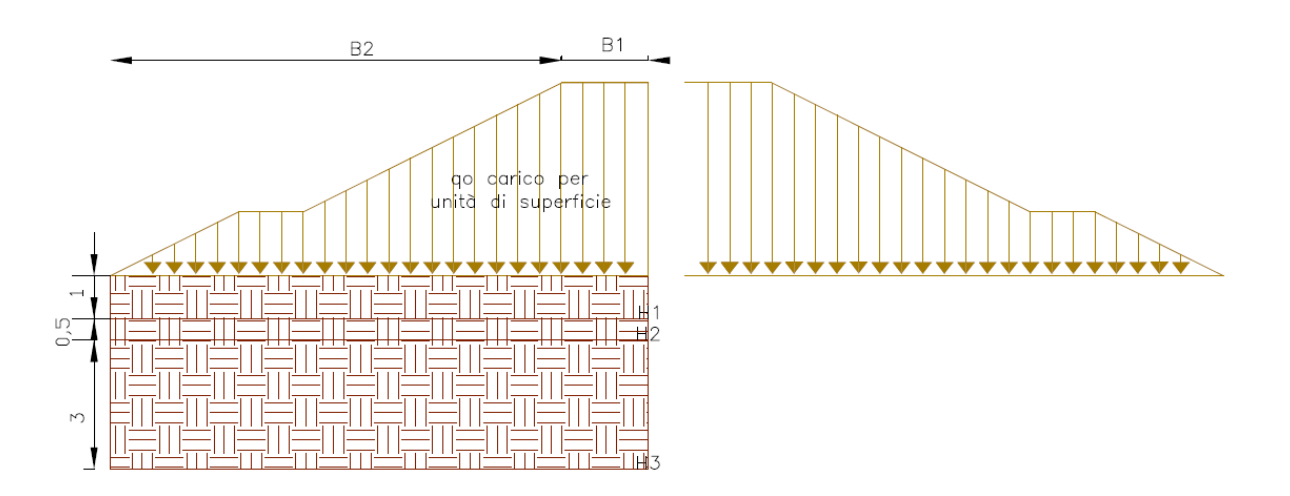

Schema Bussinesq

L'analisi è stata svolta considerando un primo strato di spessore di circa 1 m e un secondo con spessore di circa 0,30 - 0,50 m e un terzo strato con spessore di circa 3 m. I valori di M utilizzati sono quelli ricavati dall'elaborazione della prova DPSH2 e riportati nel capitolo 2.1 della presente relazione:

- Livello A è stato preso un valor medio dello strato di M pari a 50 MPa;
- Livello B è stato preso un valor medio dello strato di M pari a 100 MPa;

I risultati sono riportati nel grafico e in tabella.

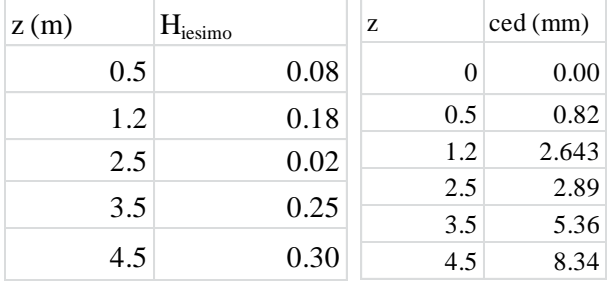

Cedimenti

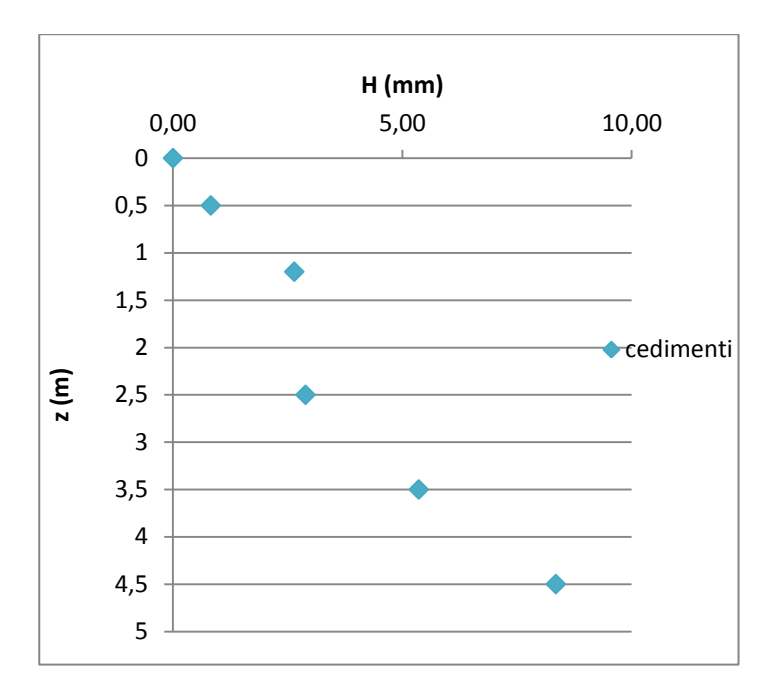

Andamento cedimenti con la profondità

Il cedimento massimo stimato sotto alla mezzeria del rilevato arginale è pari a 4,6 cm, anche se non sono presenti in normativa specifici valori dei cedimenti massimi ammissibili, quelli calcolati si reputano compatibili con la funzionalità dell'opera.

## <span id="page-37-0"></span>**9 Analisi di filtrazione**

In fase di progettazione è stata condotta anche l'analisi di filtrazione del rilevato arginale considerando la condizione peggiore dettata dalla presenza del massimo tirante idrico all'interno del bacino pari a 4,2 m. L'analisi di filtrazione è stata effettuata anche se si prevede di impermeabilizzare sia il fondo che le sponde lato bacino al fine di garantirne la tenuta anche in caso di rottura del telo.

L'analisi è stata condotta con il software SEEP/W implementando il seguente modello geotecnico:

- analisi in condizioni statiche e mezzo saturo;
- condizione di massimo riempimento dell'invaso;
- corpo del rilevato arginale costituito da materiale limoso argilloso A6 con permeabilità ricavata da prove di laboratorio pari a 1,15 x  $10^{-5}$  m/s, tra i risultati dei campioni rimaneggiati si è scelto il valore peggiore a favore di sicurezza;
- strato di terreno con spessore di circa 1,5 m e valori di permeabilità ricavata ottenuta da analisi di laboratorio sul campione indisturbato pari a  $1,15 \times 10^{-5}$  m/s.

La suddivisione del modello e i risultati della simulazione sono riportati di seguito.

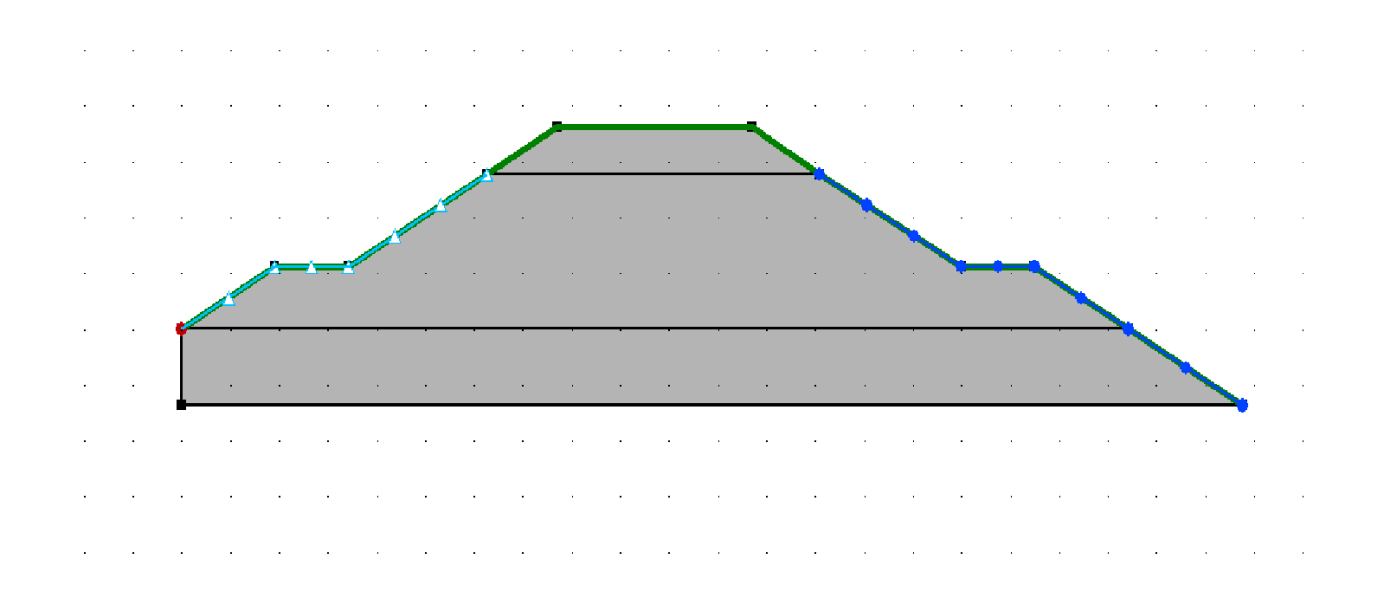

Modello geotecnico e condizioni al contorno.

Le condizioni al contorno del modello sono:

- banca lato piano campagna *superficie potenziale di flusso;*
- *carico idraulico* corrispondente al massimo tirante idrico ammesso nel bacino pari a 42 m;
- *punto a pressione nulla* in corrispondenza dell'estremità della banca lato piano campagna.

Il risultato ottenuto è riportato di seguito

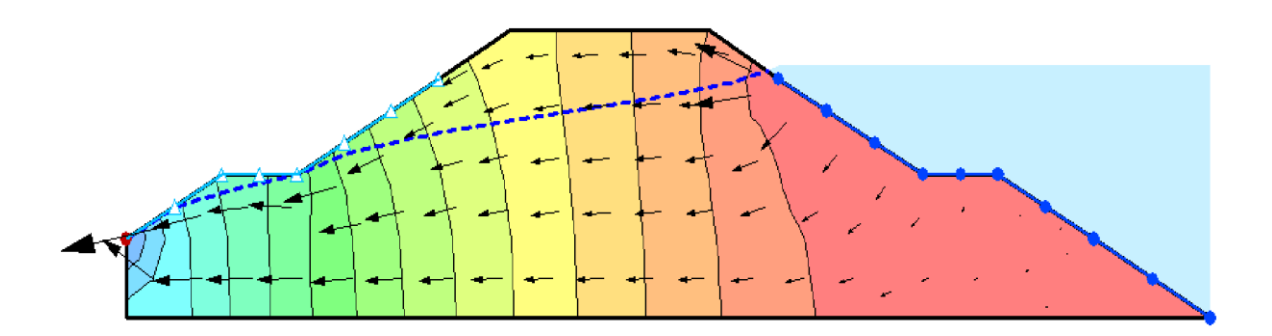

Risultati analisi di filtrazione

La linea di filtrazione è contenuta all'interno del corpo del rilevato arginale.

### <span id="page-38-0"></span>**9.1 Verifica a sifonamento**

Inoltre è stata condotta anche una verifica a sifonamento applicando sia il metodo del gradiente critico, sia il metodo del gradiente medio.

#### <span id="page-39-0"></span>**9.1.1 Metodo del Gradiente critico**

La verifica a sifonamento con il metodo del gradiente critico viene svolta determinando il coefficiente di sicurezza Fs definito come rapporto tra il gradiente idraulico critico i<sub>c</sub> e quello in uscita i<sub>E</sub> della zona interessata dal fenomeno. Tale coefficiente definito come segue, deve risultare maggiore di 2 affinchè la verifica si possa considerare soddisfatta. Questo metodo di verifica consente di mettere a confronto i massimi gradienti che si determinano nel dominio di filtrazione con il cosidetto gradiente critico.

$$
F_S = \frac{i_c}{i_E} > 2;
$$

dove:

 $i_c$ : è il gradiente critico =1;

 $i_F$ : è il gradiente in uscita massimo che si verifica attraverso il rilevato, ricavato in fase di modellazione e pari a 0.59 in corrispondenza del piede esterno della banca.

Il valore del gradiente critico viene preso da letteratura pari a 1, mentre quello in uscita viene ricavato dal modello di calcolo, ed è pari al gradiente massimo che si sviluppa all'interno del rilevato.

#### <span id="page-39-1"></span>**9.1.2 Metodo del Gradiente medio**

Il metodo del gradiente medio richiede di verificare che il rapporto tra il gradiente critico ic e quello medio im sia maggiore di 5. Il gradiente medio è dato dal rapporto tra il dislivello idraulico corrispondente al massimo riempimento e il percorso di filtrazione più breve che l'acqua deve fare per attraversare e uscire dal rilevato. Quello critico viene assunto sempre pari ad 1, come da letteratura.

Nel caso esaminato il Δh è circa 4,2 m, mentre la lunghezza del percorso di filtrazione è pari a circa 12 m, quindi il valore del gradiente medio risulta pari a 0,35.

I risultati sono sintetizzati in tabella.

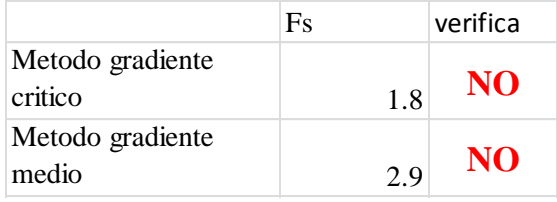

Riassunto FS

Come si vede dai risultati riportati in tabella, data la presenza di materiale fine nella matrice che costituisce sia il rilevato che il terreno di fondazione, in caso di massimo tirante idrico potrebbero innescarsi fenomeni di sifonamento. In fase esecutiva dell'opera si provvederà ad impermeabilizzare il fondo e le sponde lato invaso mediante la posa di un telo in EPDM. Nel caso si dovessero verificare danni alla membrana in fase di esercizio dell'opera si provvederà immediatamente allo svuotamento dell'invaso.

#### <span id="page-39-2"></span>**9.2 Metodo di Sichardt, verifica della velocità limite**

Con questo metodo si confronta il massimo valore della velocità, ottenuta dalle simulazioni del modello, con la velocità limite, definita come quella velocità oltre sui si riscontra sperimentalmente un trascinamento dei granuli di terreno.

I valori della velocità limite sono stati calcolati con la formula di Sichardt come riportato di seguito:

$$
v_{limite} = \sqrt{k}/_{15};
$$

dove:

k: è la permeabilità utilizzata nella modellazione pari a  $1.15 \times 10^{-5}$  m/s.

#### **Risultati verifiche**

I risultati delle verifiche sono riportati con riferimento alla sezione peggiore quando si verifica il massimo battente idraulico all'interno dell'invaso quindi si ha il massimo dislivello tra l'interno dell'invaso e il piano campagna. Nella verifica il valore della velocità limite ricavata con la formula di Sichardt viene confrontata con il valore della velocità di filtrazione che si verifica in uscita al piede del rilevato arginale ottenuta in fase di modellazione dal programma. La verifica risulta soddisfatta se la velocità che si ha in uscita al piede del rilevato risulta inferiore al valore limite ricavato con la formula di Sichardt. I risultati della verifica sono riportati di seguito in tabella.

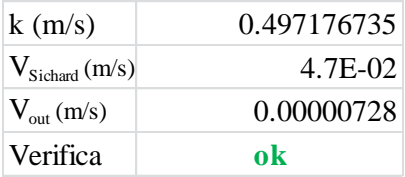

Verifica velocità di filtrazione

Come si può vedere dalla tabella, la verifica è soddisfatta.

### <span id="page-40-0"></span>**10 Codici di calcolo e affidabilità dei risultati**

Le verifiche di stabilità globale del rilevato arginale sono state effettuate tramite l'ausilio di apposito codice di calcolo, in ottemperanza al punto 10.2 delle NTC. Il software impiegato, denominato CDM Dolmen, è stato sviluppato per il calcolo strutturale e geotecnico da una software house che distribuisce programmi di calcolo per l'ingegneria strutturale e geotecnica.

Il modulo del programma impiegato è IS GeoPendii (IS GP), software dedicato all'analisi di stabilità di pendii in terreni sciolti basato sui metodi dell'equilibri limite. Il programma permette di considerare automaticamente i coefficienti previsti dalle più recenti normative (NTC 2008, Eurocodice 7, ordinanza 3274,...). Il programma consente di inserire le informazioni a disposizione su stratigrafia dei terreni, falda, carichi e interventi, oltre ai parametri utili ai fini del calcolo sismico. I metodi di calcolo implementati nel programma sono i metodi delle strisce: Fellenius, Bishop semplificato, Janbu semplificato, Janbu completo, Morgenstern, SPencer, Sarma. Le superfici di rottura sono definite indicando le caratteristiche di una maglia dei centri, la dimensione iniziale del raggio, la variazione dello stesso e il numero di incrementi. Con l'esecuzione del calcolo si ottengono i fattori di sicurezza minimo e massimo trovati e le superfici di scivolamento a cui corrispondono. In tale modo è possibile ricavare il fattore di sicurezza corrispondente alla superficie di scivolamento peggiore.

L'affidabilià del codice di calcolo utilizzato è comprovata dalla molteplicità di lavori svolti con il software Dolmen, tra cui si citano i progetti di elementi strutturali in c.a. e muratura (palazzine, edifici commerciali, ....), comprensivi di analisi di vulnerabilità sismica, di elementi in acciaio (coperture, ponti ciclabili, scale,...) oltre che di opere geotecniche (berlinesi, palificate, paratie tirantate, muri controterra, stabilità dei pendii,...).

Le verifiche di filtrazione e sifonamento sono state svolte con l'ausilio del software GeoSlope, implementando la geometria arginale nel modulo Seep/W per simulare il fenomeno di filtrazione.

Seep/W è un potente software a elementi finiti per la modellazione del flusso idrico in mezzi porosi. Viene normalmente apllicato nell'analisi e nella progettazione di opere geotecniche, civili, idrogeologiche e ambientali.

Con riferimento a quanto riportato al paragrafo 10.2 delle NTC08"Giudizio motivato di accettabilità dei risultati", sono state effettuate in fase di primo dimensionamento delle verifiche speditive di primo dimensionamento del rilevato. Per le analisi a breve termine è stato utilizzato il metodo di Taylor , mentre per le verifiche a lungo termine è stato considerato l'equilibrio delle forze agenti sul corpo di terreno in direzione verticale e orizzontale da cui si ricava  $FS = \frac{\tan \phi}{\tan i}$ ;

dove:

- Ф è l'angolo d'attrito del terreno;
- i è la pendenza del rilevato.

I risultati ottenuti dal programma sono stati confrontati in prima approssimazione con i risultati ottenuti applicando i due metodi semplificati sopra descritti per i due diversi stati tensionale considerati.

I risultati ottenuti dal programma sono stati confrontati in prima approssimazione con i risultati ottenuti applicando il metodo dell'equilibrio limite. In seguito a tutte le analisi e verifiche svolte, si ritengono accettabili i risultati ottenuti dalle modellazioni effettuate con i software (CDM Dolmen e SEEP/W).